2021年6月16日

原子力規制委員会 殿

九州電力株式会社 代表取締役 社長執行役員 池辺 和

川内原子力発電所及び玄海原子力発電所 火山活動のモニタリング評価結果について (報告)

川内原子力発電所原子炉施設保安規定及び玄海原子力発電所原子炉施設保安規定 に基づき、火山活動のモニタリング評価結果について、別紙のとおり、とりまとめま したのでご報告いたします。

別紙

川内原子力発電所及び玄海原子力発電所 火山活動のモニタリング評価結果の報告について

#### 川内原子力発電所及び玄海原子力発電所

#### 火山活動のモニタリング評価結果の報告について

川内原子力発電所原子炉施設保安規定及び玄海原子力発電所原子炉施設保安規定に 基づき、火山活動のモニタリング評価結果について、下記のとおり報告します。

記

1. 対象火山

モニタリング対象の火山は、阿蘇カルデラ、加久藤・小林カルデラ、姶良カルデ ラ、阿多カルデラ、鬼界の5つのカルデラ火山とした。

#### 2. 評価期間

評価期間は、2020年4月1日から2021年3月31日とした。

3. 評価方法及び評価結果

(添付資料)

(1) 評価方法

国土地理院及び気象庁が公表した火山に関する評価及び国土地理院の地殻変動 情報及び気象庁の一元化処理震源データ等を収集・分析することで、対象火山の活 動状況の変化について評価した。

(2) 評価結果

評価期間を通じて地殻変動及び地震活動に有意な変化は認められないことから、 対象火山の活動状況に変化はないと評価した。

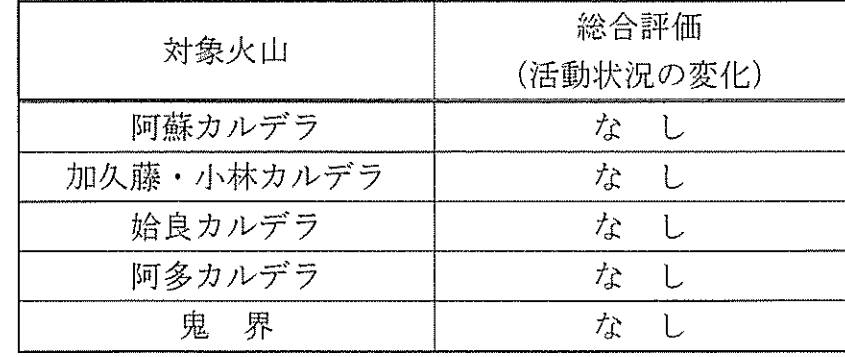

添付資料

川内原子力発電所及び玄海原子力発電所

火山活動のモニタリング評価結果 (2020年度報告)

以  $\pm$ 

# 川内原子力発電所及び玄海原子力発電所 火山活動のモニタリング評価結果 (2020年度報告)

# 2021年6月16日 九州電力株式会社

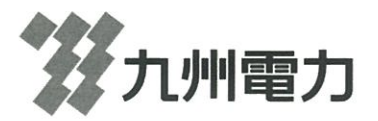

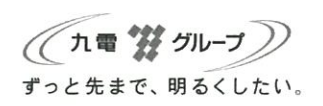

次  $\blacksquare$ 

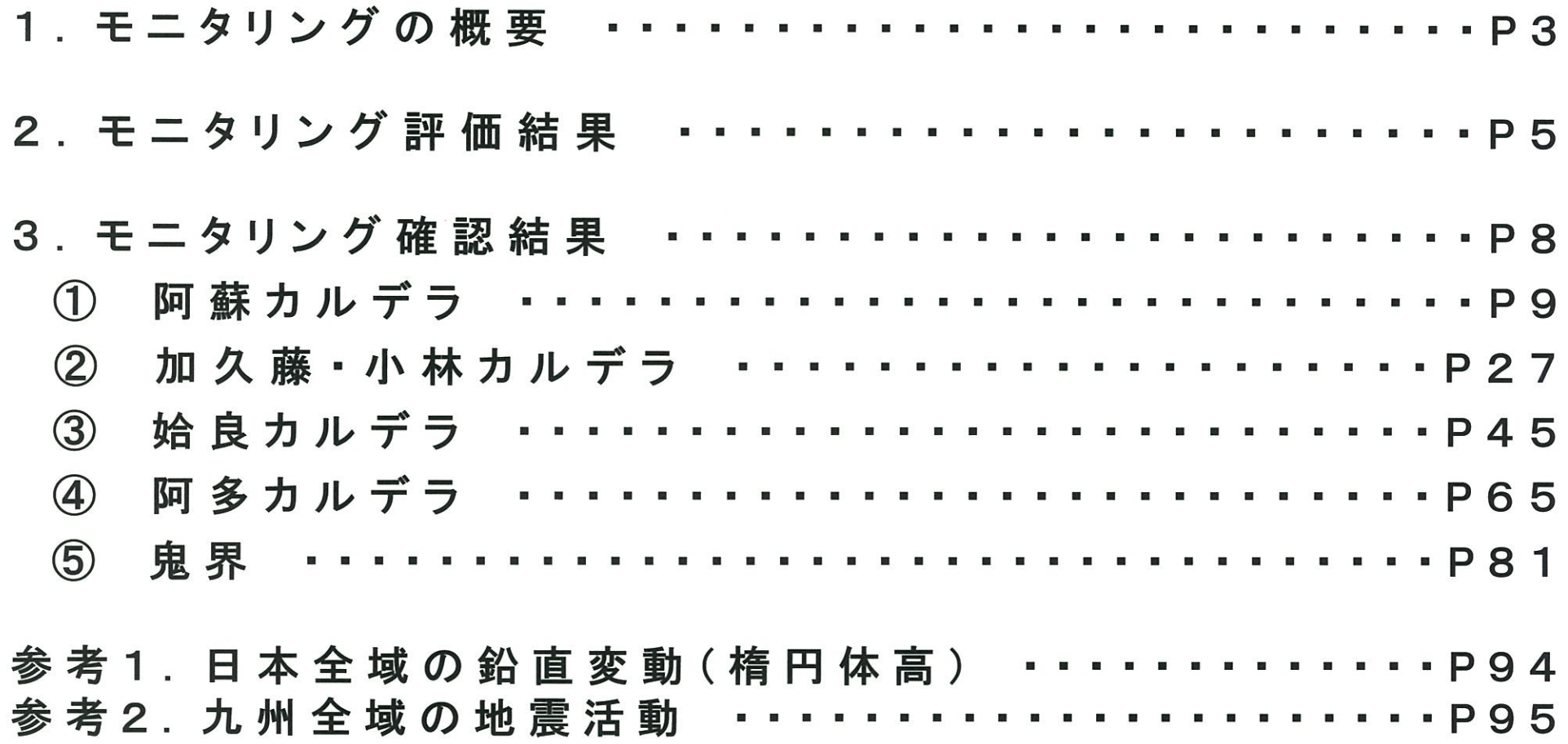

\*本資料で用いている図面の作成に当たっては、国土地理院長の承認を得て、数値地図50mメッシュ(標高)を使用したものである。(承認番号 平25情使、第333号) 上記地図を第三者がさらに複製又は使用する場合には、国土地理院の長の承認を得なければならない。

 $\mathbf{1}$ 

E 次

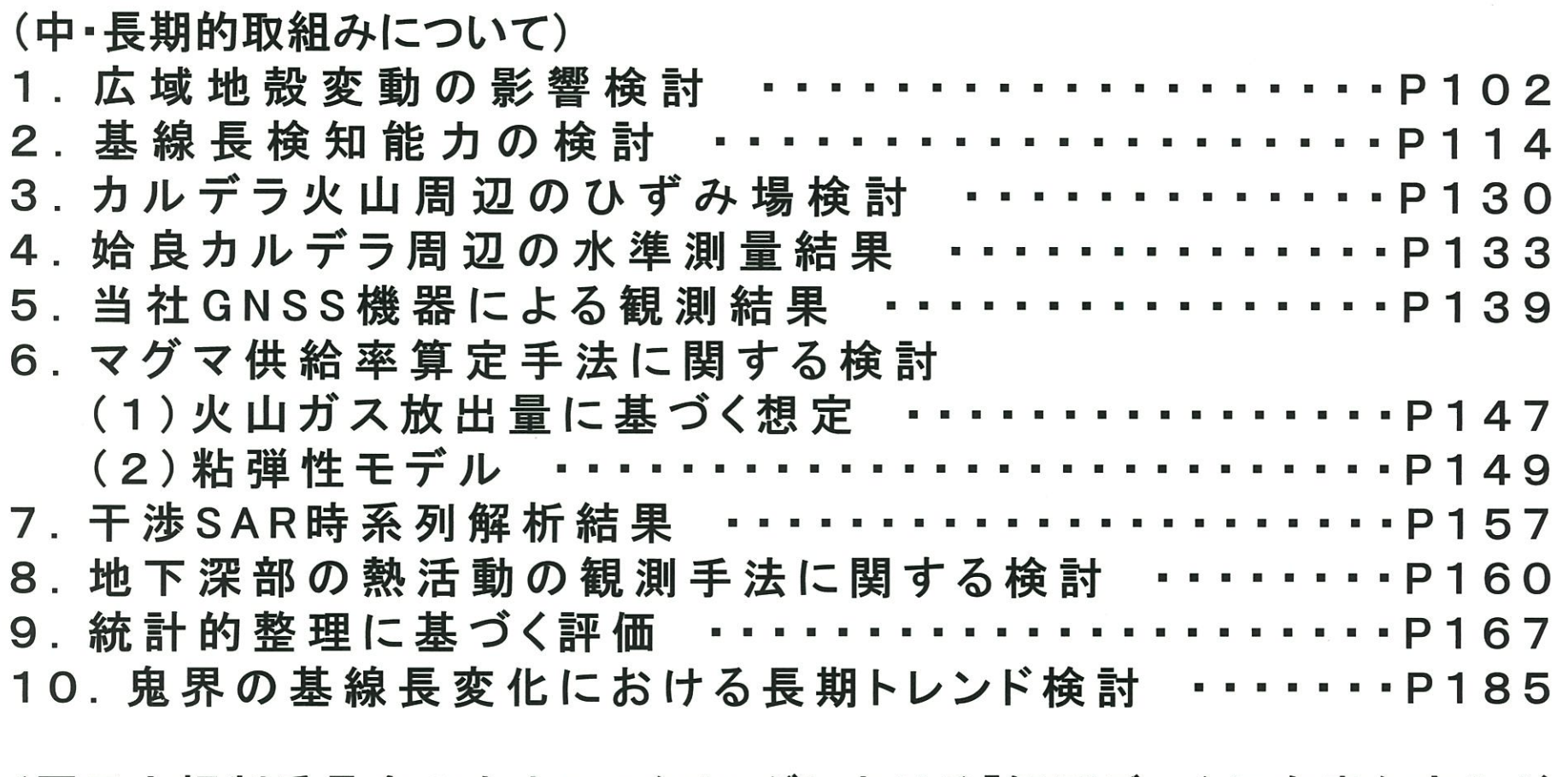

(原子力規制委員会の火山モニタリングにおける「観測データに有意な変化が あったと判断する目安」を踏まえた整理)················P190

## (参考文献)

\*本資料で用いている図面の作成に当たっては、国土地理院長の承認を得て、数値地図50mメッシュ(標高)を使用したものである。(承認番号 平25情使、第333号) 上記地図を第三者がさらに複製又は使用する場合には、国土地理院の長の承認を得なければならない。

# 1. モニタリングの概要 [評価方法]

### [I 活火山に関する公的機関の評価]

### ① 評価の収集

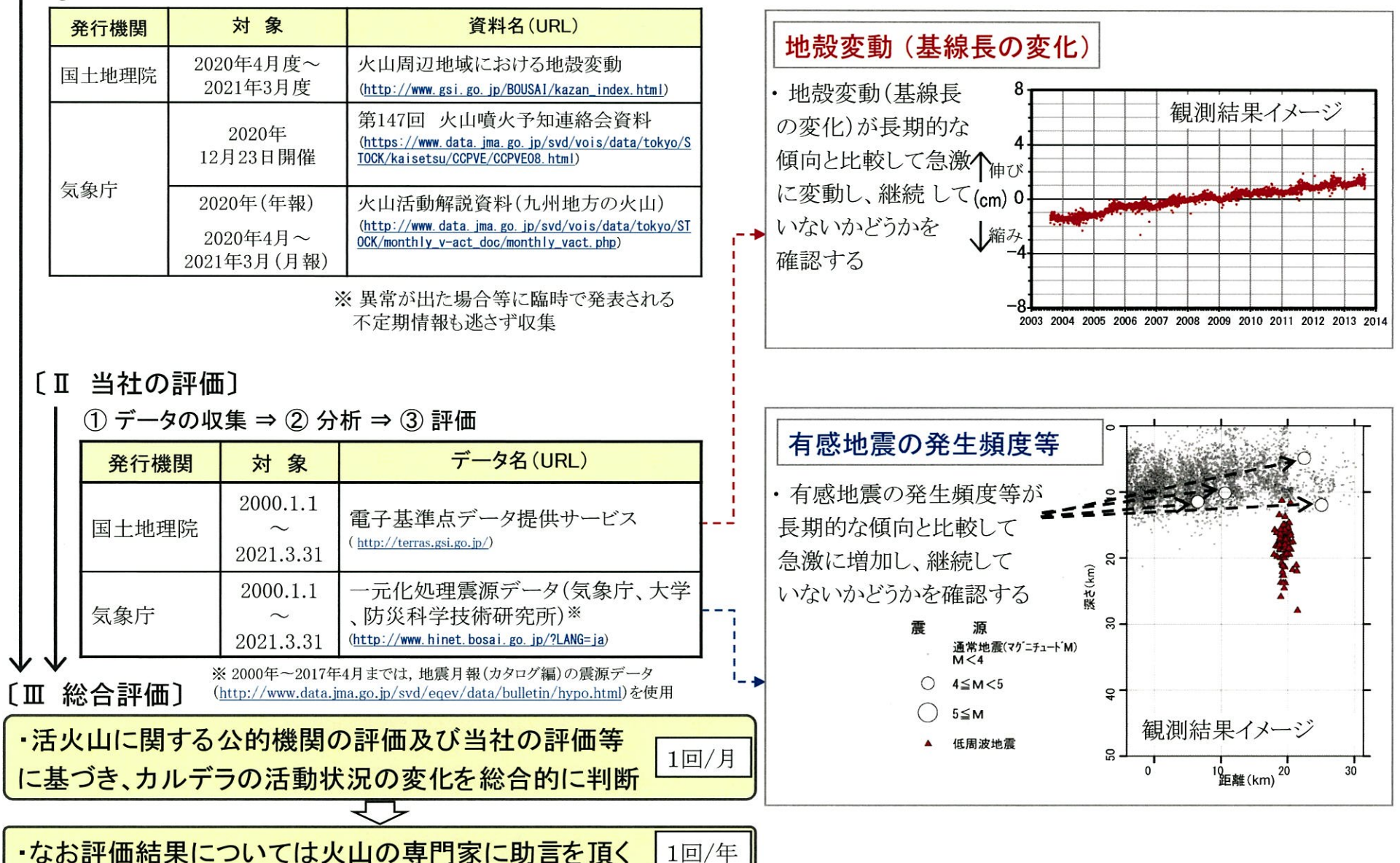

# 1. モニタリングの概要 [監視レベルの移行判断基準と監視体制]

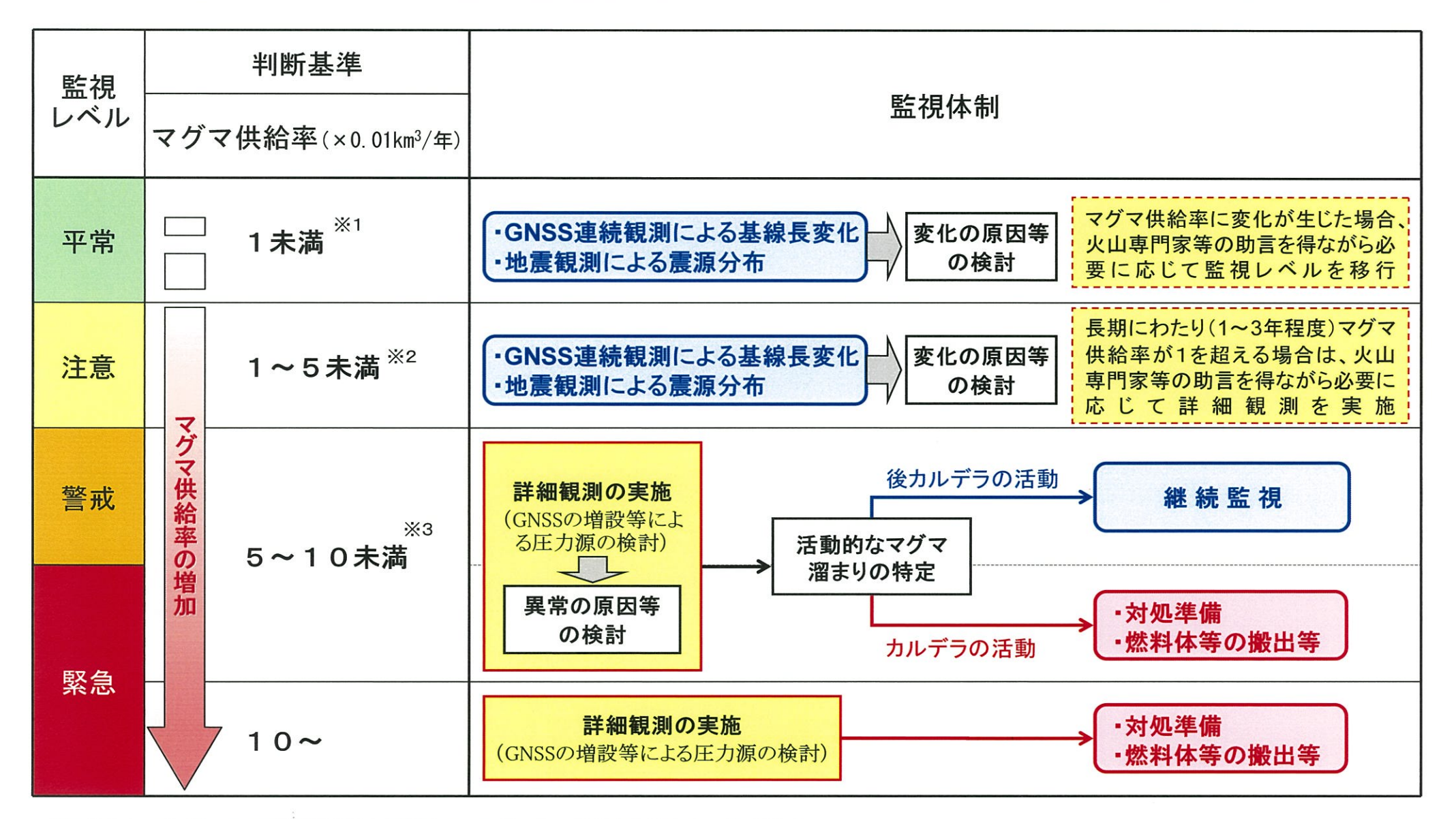

※1 姶良カルデラ周辺のGPS観測結果等から得られる、ここ数百年の地殻変動量及びマグマ供給率 ※2 Druitt et al., 2012によるマグマ供給率の最小値(0.05km<sup>3</sup>/年)を警戒体制に移行する基準値として適用 ※3 Druitt et al., 2012によるマグマ供給率の中央値(0.10km<sup>3</sup>/年)を適用

# 2. モニタリング評価結果

o 公的機関による発表情報、既存観測網によるデータ等を収集·分析し、2020年度の対象火山※の活動状況を確認した。 ○各カルデラ火山において、顕著なマグマ供給率の増加を示唆する地殻変動及び地震活動の有意な変化は認められないことから、 対象火山の活動状況に変化はないと評価した。

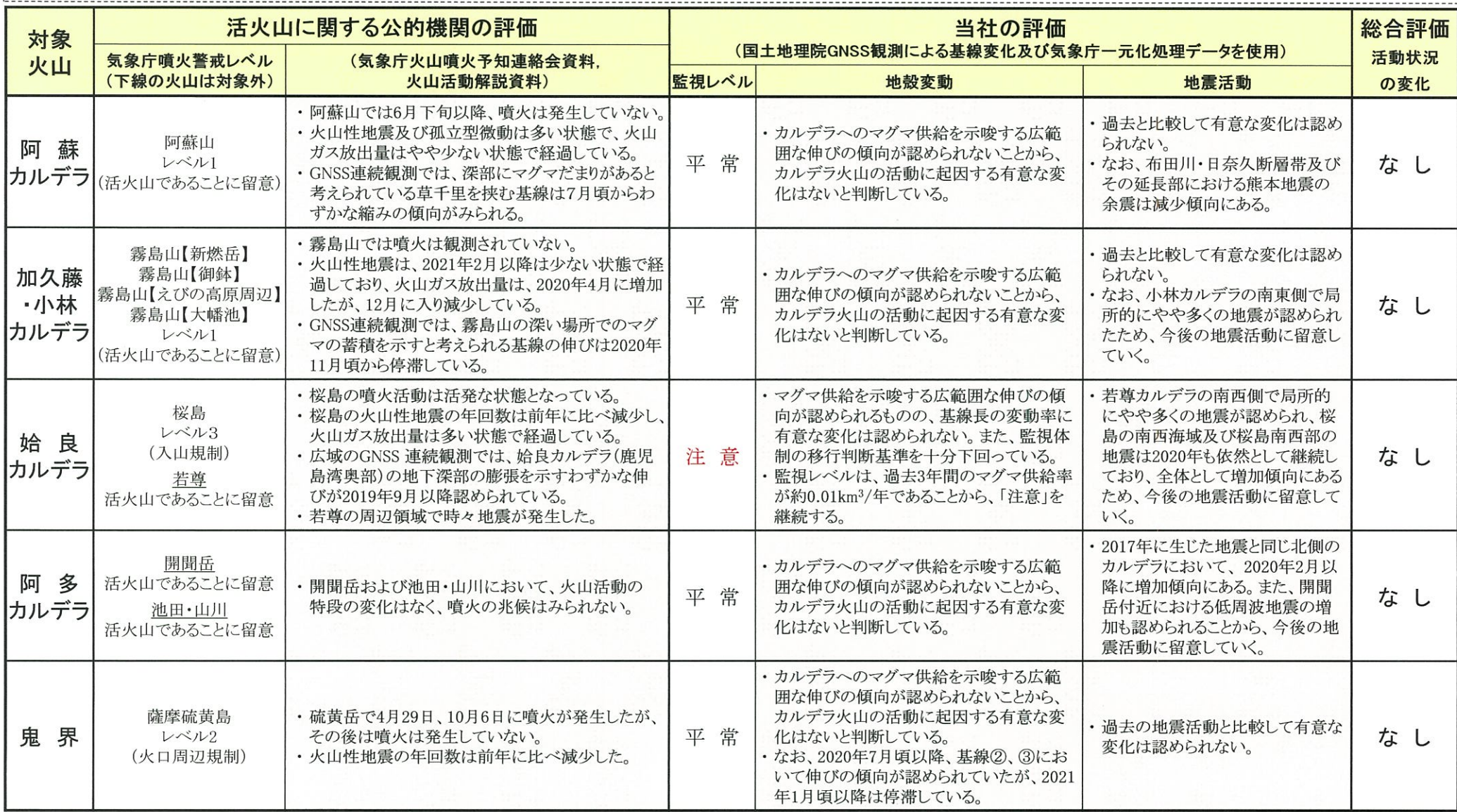

※本報告における対象火山は、阿蘇カルデラ、加久藤・小林カルデラ、姶良カルデラ、阿多カルデラ及び鬼界の5つのカルデラ火山とする

# 【参考】モニタリング対象のカルデラ火山

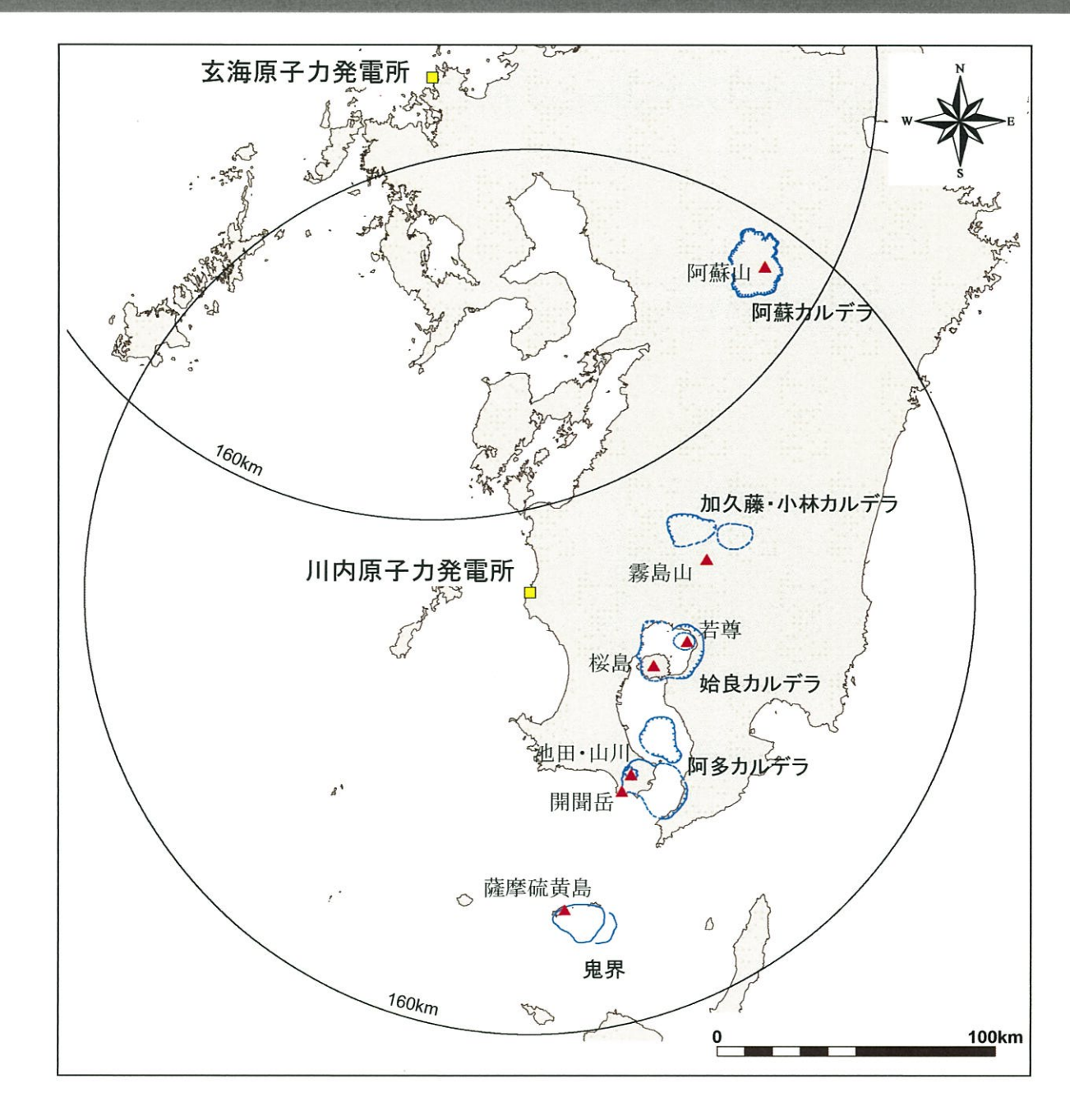

## 【補足】国土地理院の地殻変動図 気象庁の火山概況

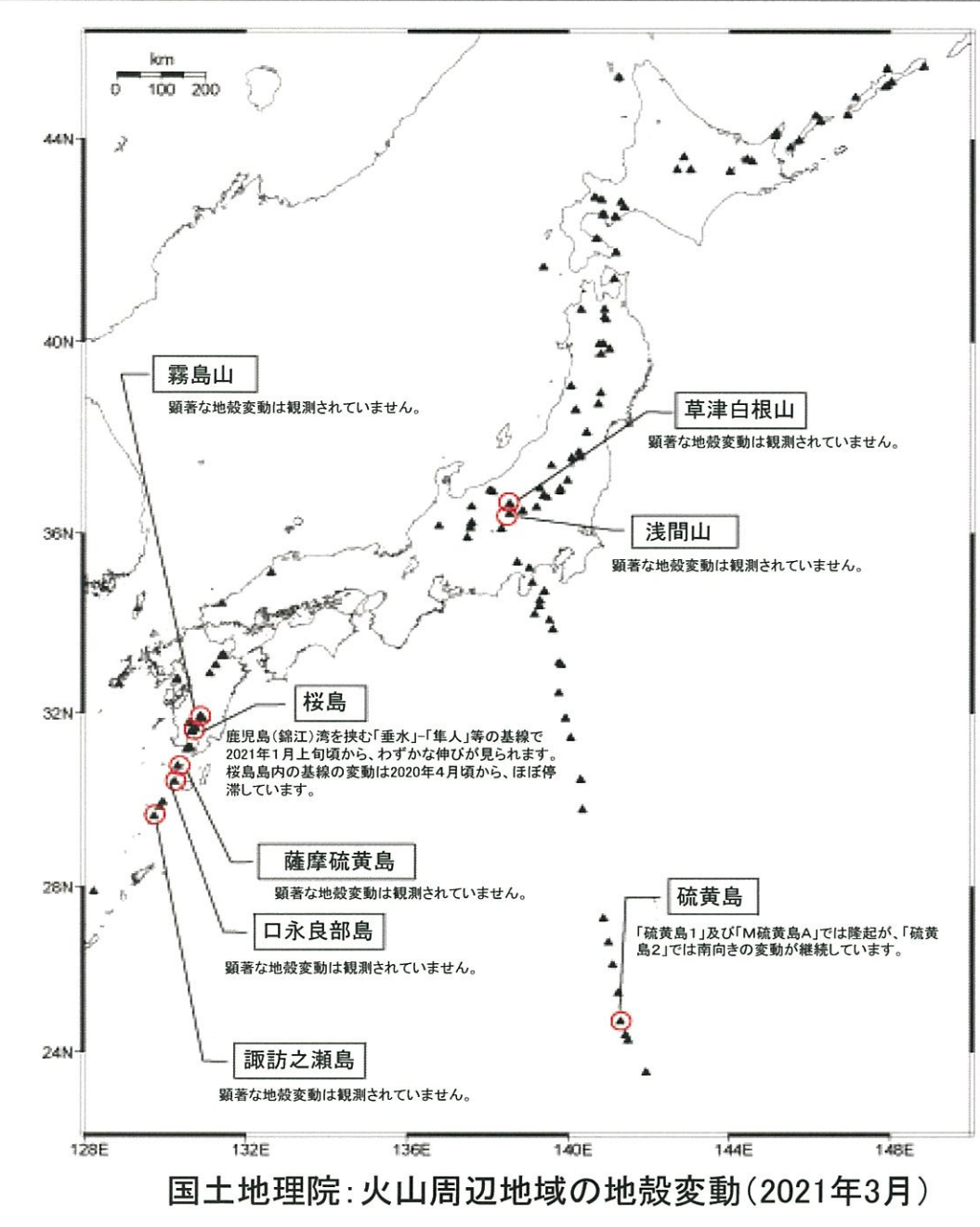

噴火警報及び噴火予報の発表状況 (令和3年4月5日現在)

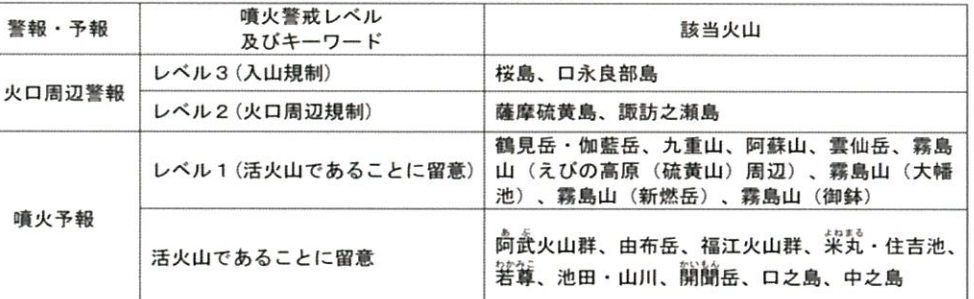

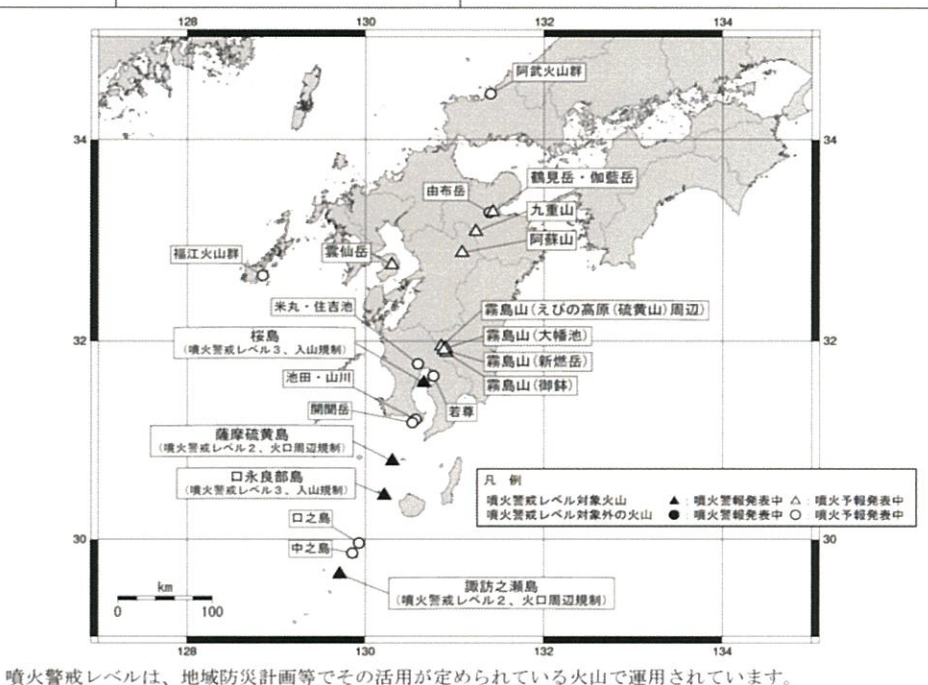

気象庁:月間火山概況(2021年3月)

## 3. モニタリング確認結果

# 阿蘇カルデラ[活火山に関する公的機関の評価概要]

### ○阿蘇山 (出典:火山活動解説資料2020年 年報、火山活動解説資料2021年3月)

- ・阿蘇山では、2019年から火山活動が高まった状態で推移したが、2020年6月以降は低下した状態で推移している。
- ・2019年10月7日に発生した噴火が5月20日まで継続した。その後、断続的に噴火していたが、6月下旬以降噴火は発 生していない。噴火に伴う噴煙は最高で火口縁上1,700mまで上がった。噴火に伴う大きな噴石は観測されていない。
- ・火山性微動の平均振幅は、やや大きい状態で経過し、一時的に更に大きくなるなど変動を繰り返していたが、2月下 旬以降は概ね小さい状態で経過した。火山性地震及び孤立型微動は、多い状態で経過した。
- ・火山ガス(二酸化硫黄)の放出量は、噴火が継続していた6月上旬までは、概ね多い状態であったが、6月中旬以降 はやや少ない状態で経過した。
- •傾斜計では、火山活動の活発化を示唆する変化は認められない。
- · GNSS連続観測では、深部にマグマだまりがあると考えられている草千里を挟む基線の伸びは鈍化し、7月頃からわず かな縮みの傾向がみられている。

# 阿蘇カルデラ [地殻変動:基線長変化]

- ・2020年度の基線長変化は、阿蘇カルデラへのマグマ供給を示唆する広範囲な伸びの傾向が認められないことから、カルデラ火 山の活動に起因する有意な変化はないと判断している。
- ・なお、2019年度に阿蘇カルデラ内の基線(基線⑦、⑧、⑨)において見られた伸びの傾向は、2020年度には停滞に変わった。

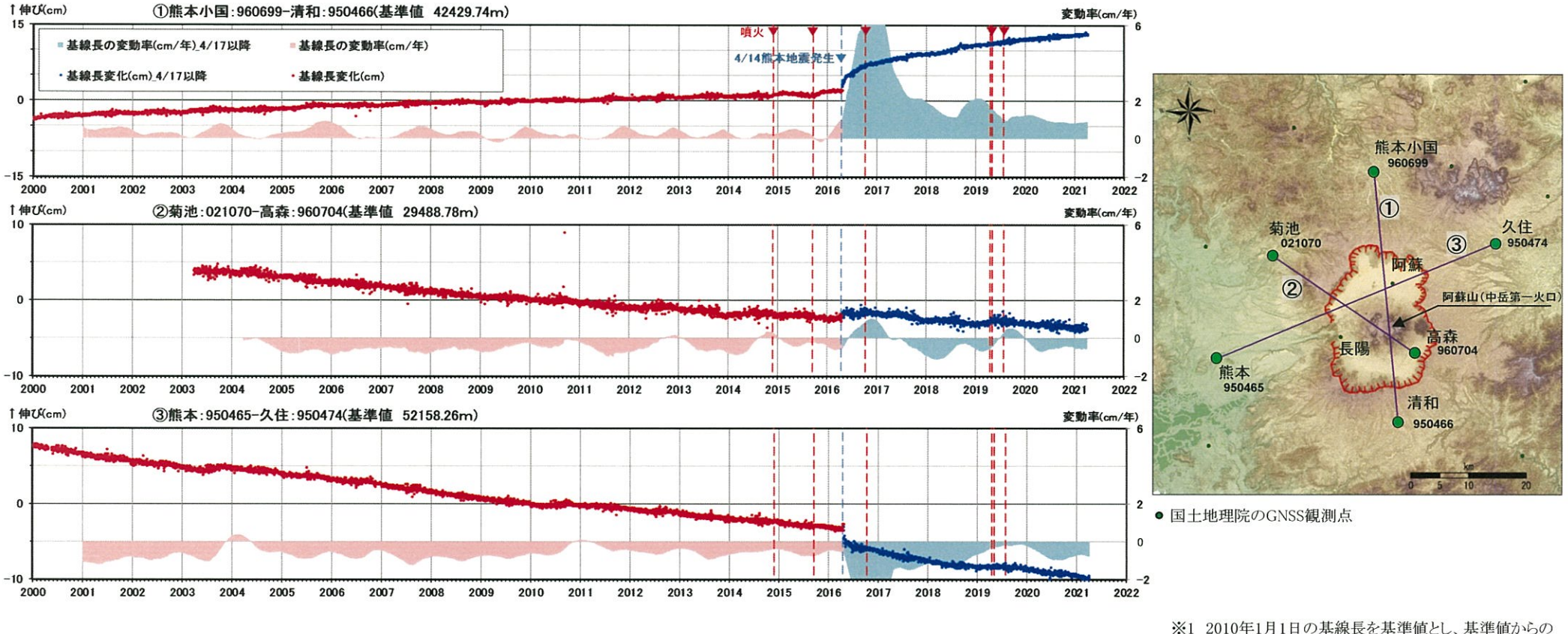

変化量を表示

※2 変動率は過去1年間のデータを用いて求めた近似式 により算出

# 阿蘇カルデラ [地殻変動:基線長変化]

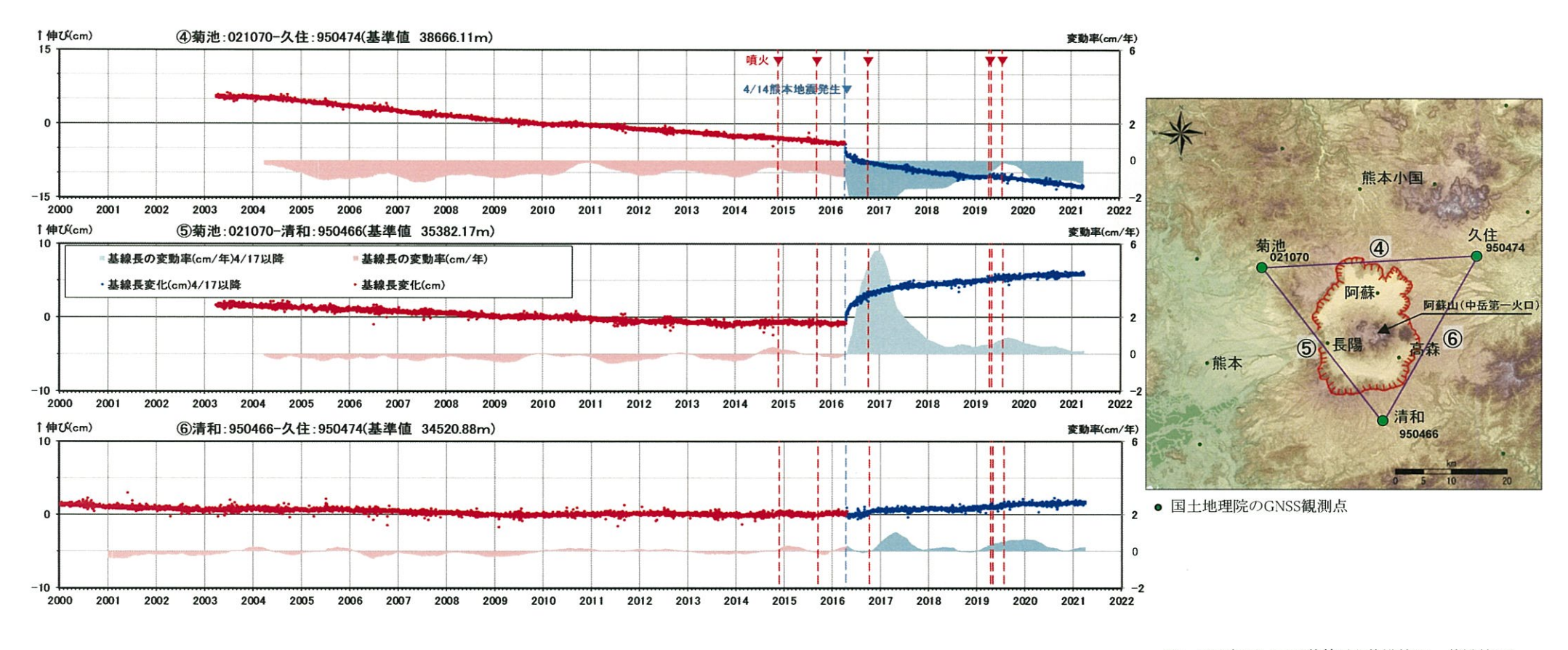

※1 2010年1月1日の基線長を基準値とし、基準値から

の変化量を表示

※2 変動率は過去1年間のデータを用て求めた近似式 により算出

## 阿蘇カルデラ [地殻変動:基線長変化]

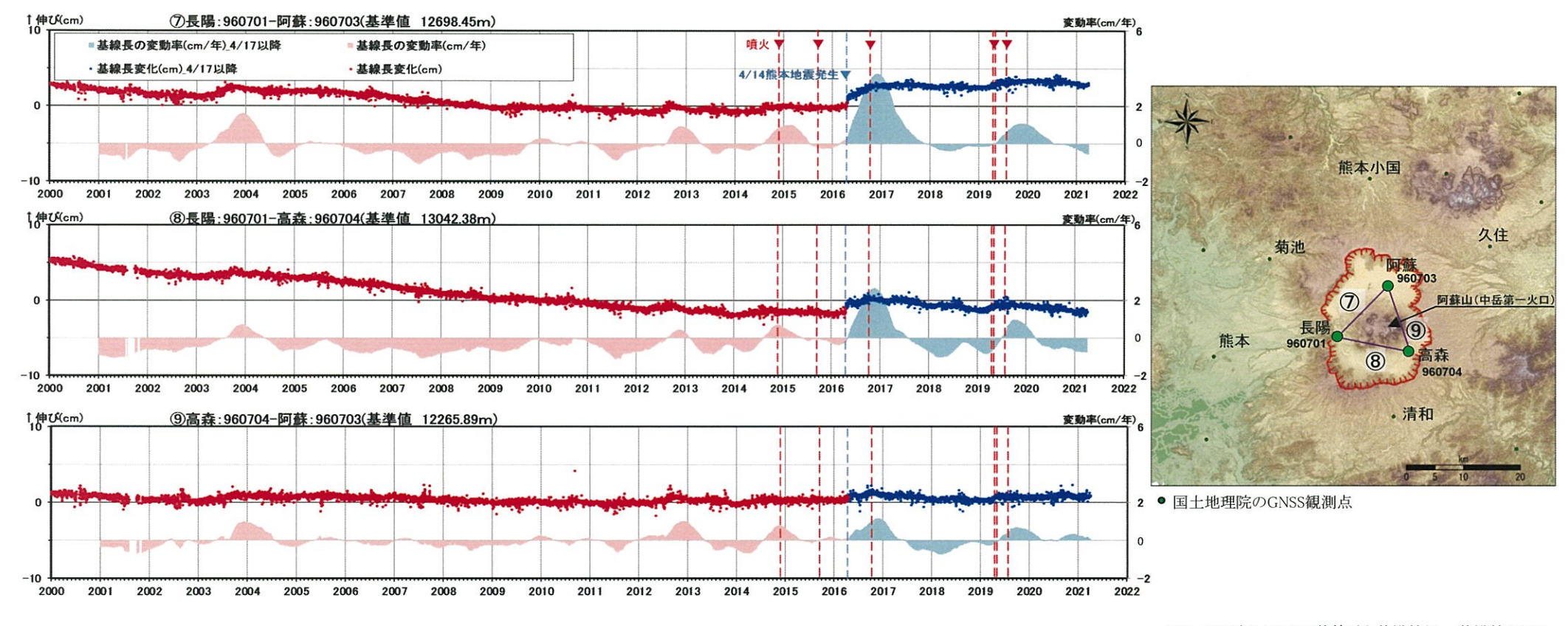

※1 2010年1月1日の基線長を基準値とし、基準値からの 変化量を表示

※2 変動率は過去1年間のデータを用いて求めた近似式 により算出

# 阿蘇カルデラ [地殻変動:各観測点の鉛直変動]

・2020年度の鉛直変動は、2021年2月頃以降隆起傾向が認められるものの、この隆起傾向は日本全域で見られるものであり、阿蘇 カルデラへのマグマ供給を示唆するものではないと判断している。

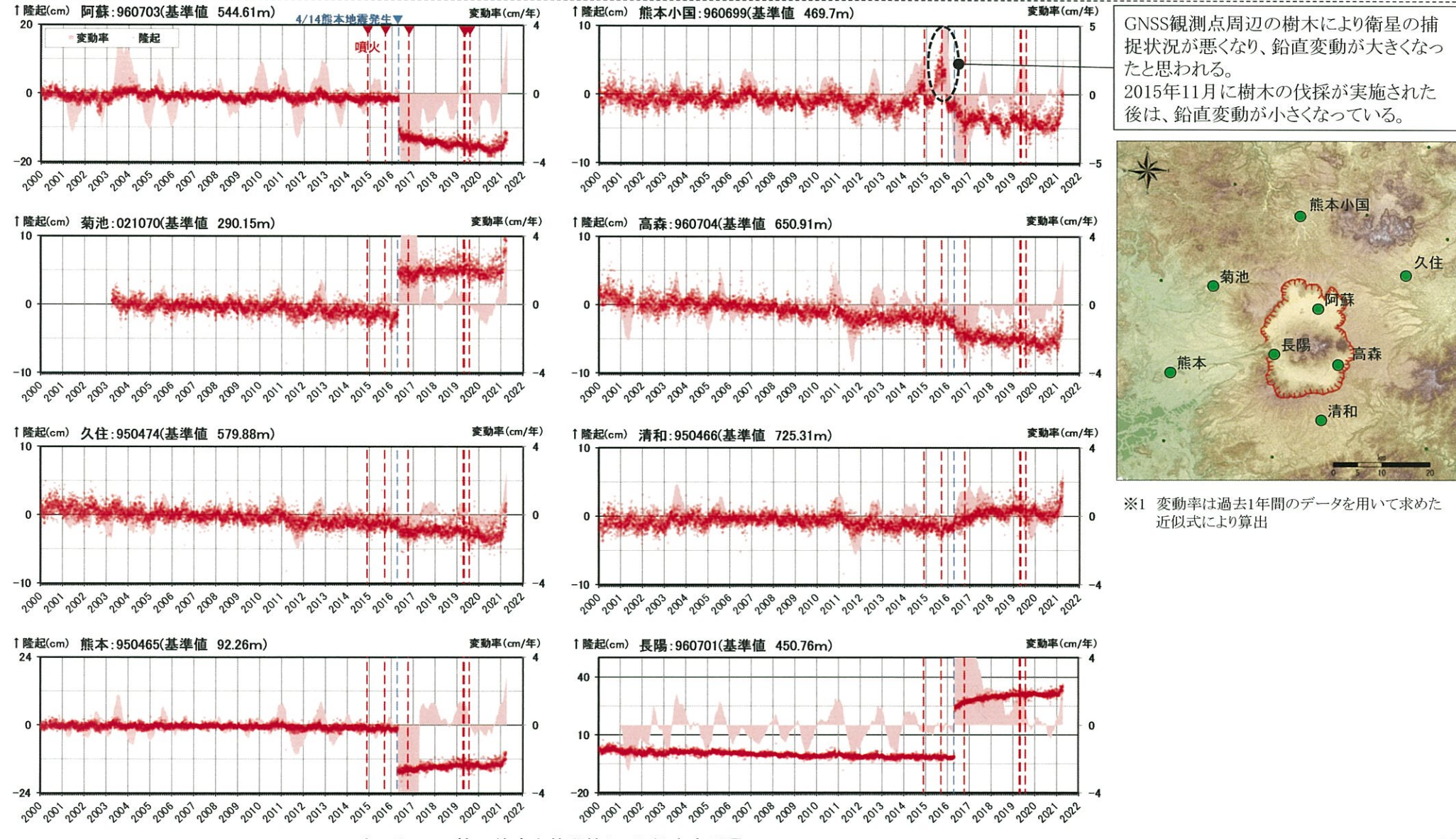

2010年1月1日の楕円体高を基準値とした鉛直変動量

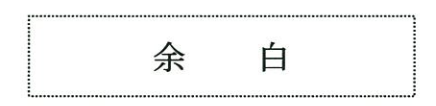

## 【参考】熊本地震の影響 [地殻変動:水平変動ベクトル]

- ·熊本地震の本震発生(2016年4月16日M7.3)に伴って、布田川·日奈久断層帯沿いに右横ずれの大きな地殻変動が認められ、 断層を境に、北側では北向き、南側では南向きの変動が生じている。
- ・熊本地震後の地殻変動については、「余効変動が地震発生後3年経った現在も継続している(文部科学省研究開発局・九州大 学(2019))」ことが示されている。過去1年の地殻変動は、本震前の状態に概ね戻っているものの、地震断層北側の点の変動が 小さくなっていることや、地震断層南側の点の変動方向が異なることなど、本震前と比較して差異が認められる。

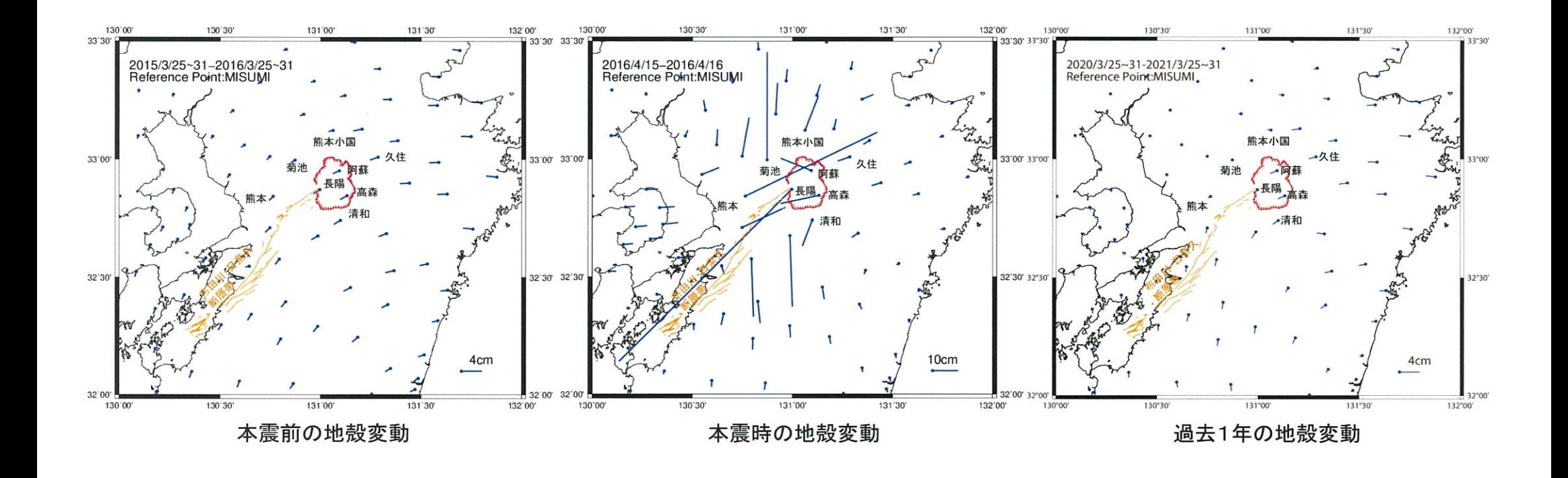

# 【参考】熊本地震の影響 [地殻変動:三隅と各観測点の基線長変化]

・ 至近1年間と熊本地震前の基線長変動率を比較した結果、ほとんどの観測点において本震前の状態に概ね戻っているものの、 「熊本小国」、「菊池」、「清和」においては本震前と比較して差異が認められる。

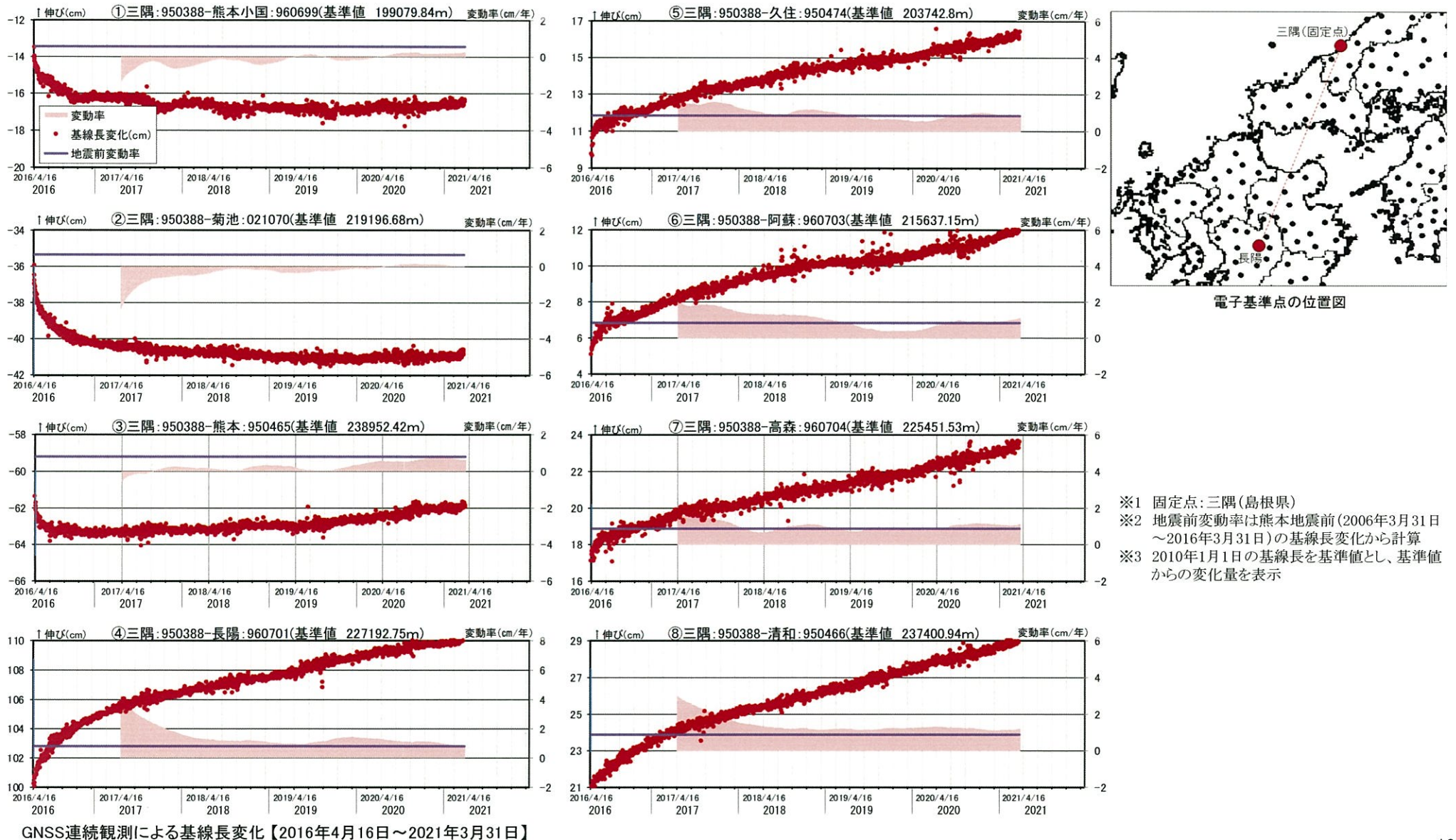

## 阿蘇カルデラ [地震活動:2000年以降の地震発生数の推移]

・2020年度の地震活動(発生数、位置、規模等)は、過去と比較して有意な変化は認められない。

・なお、布田川・日奈久断層帯及びその延長部における熊本地震の余震は減少傾向にある。

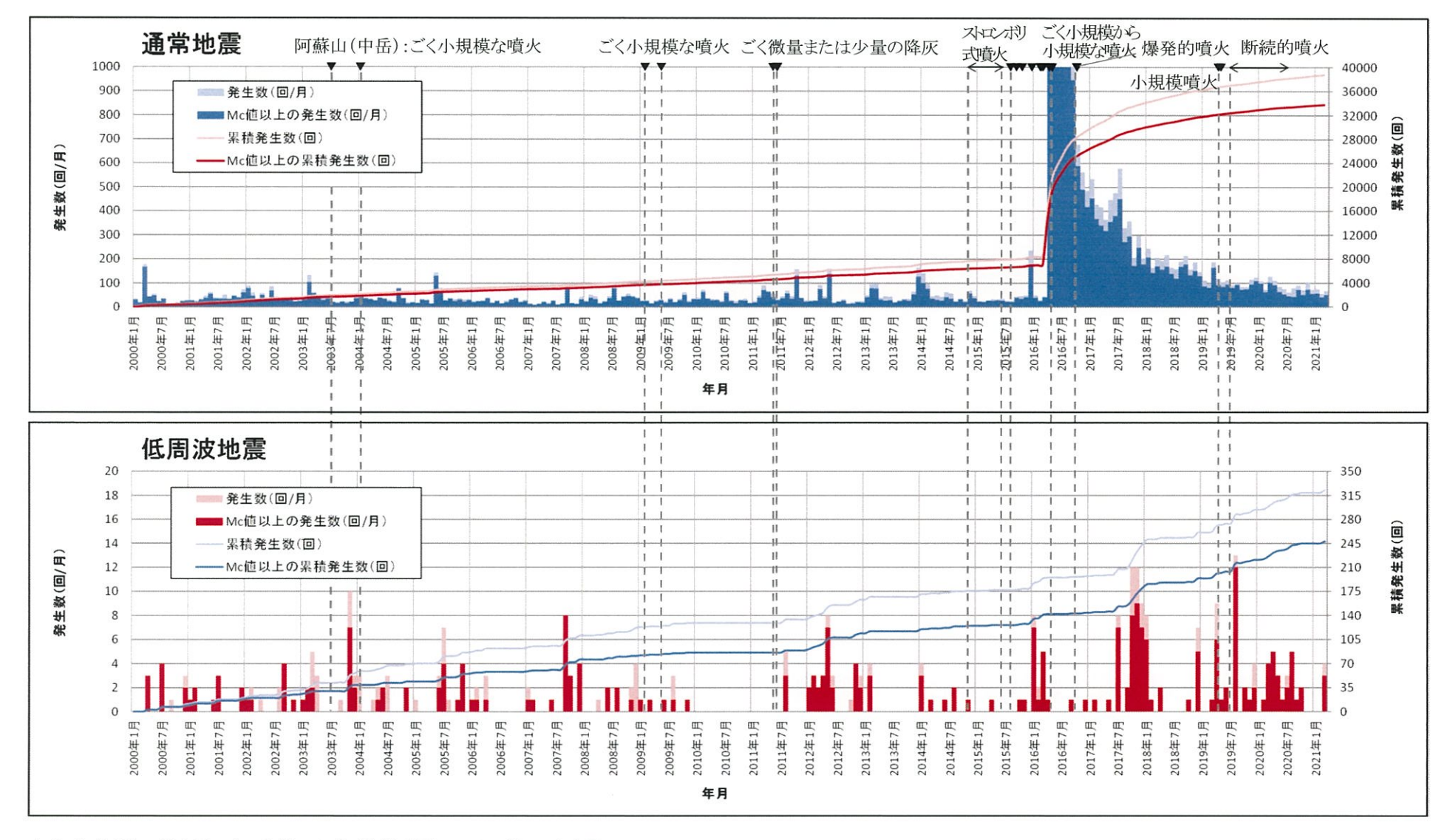

## 阿蘇カルデラ [地震活動:震源分布とマグニチュート゛の経時変化]

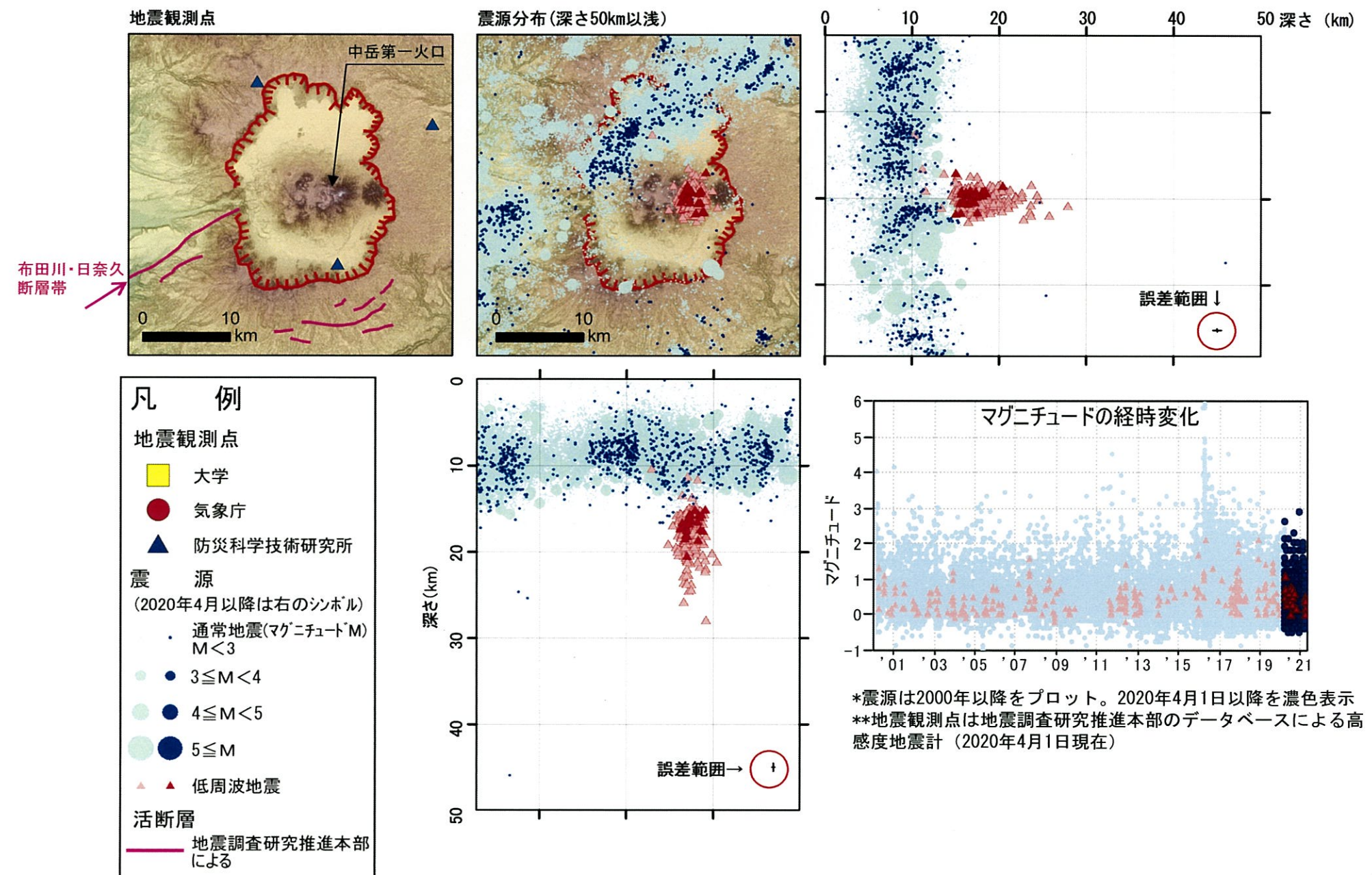

# 阿蘇カルデラ [地震活動:2000年以降の震源分布の推移]

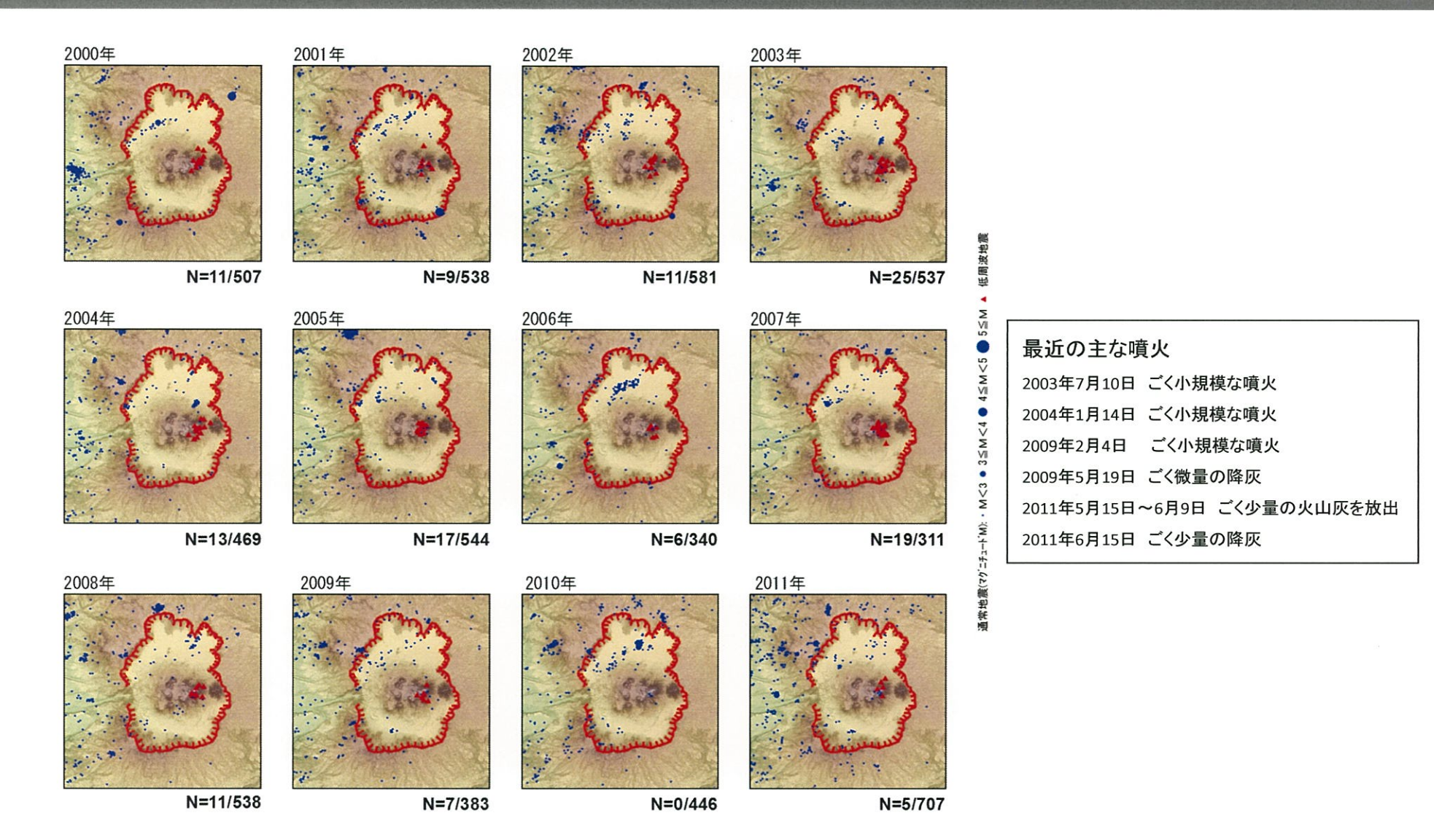

\*各図の右下の数値は範囲内での該当年の(低周波地震発生数/総地震発生数)を示す。

# 阿蘇カルデラ [地震活動:2000年以降の震源分布の推移]

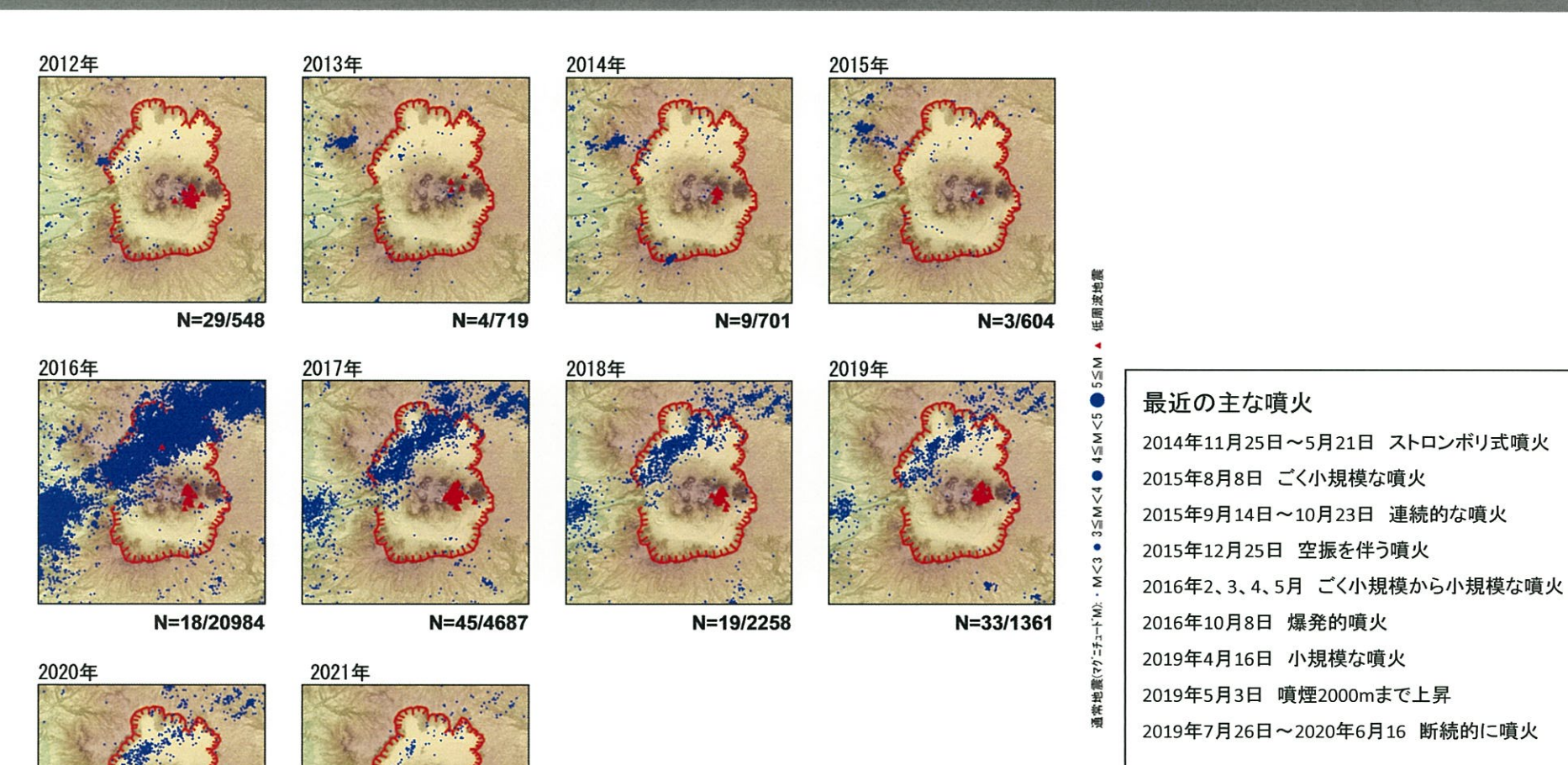

\*各図の右下の数値は範囲内での該当年の(低周波地震発生数/総地震発生数)を示す。 ただし、2021年は3月31日までのもの。

N=25/1074

 $N = 4/200$ 

### $\bigodot$ 阿蘇カルデラ [地震活動:2000年以降の震源分布の推移]

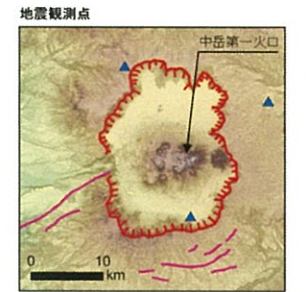

 $\mathcal{S}$ 

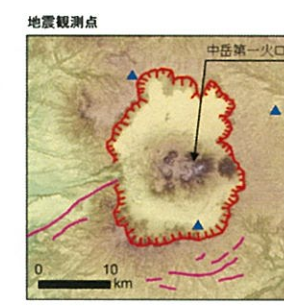

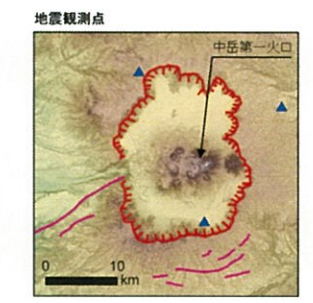

Â

 $\ddot{\phantom{a}}$ 

 $\blacktriangle$ 

巅

 $\blacktriangle$ 

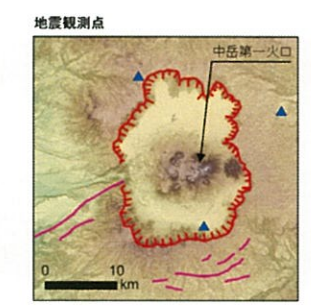

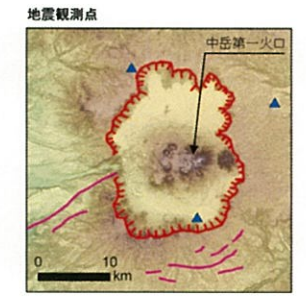

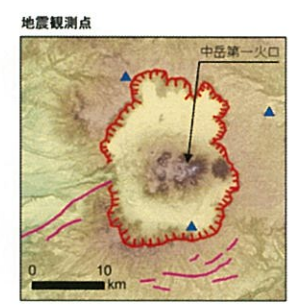

鲁宁

 $\blacktriangle$ 

÷

þ,

**A** 

头

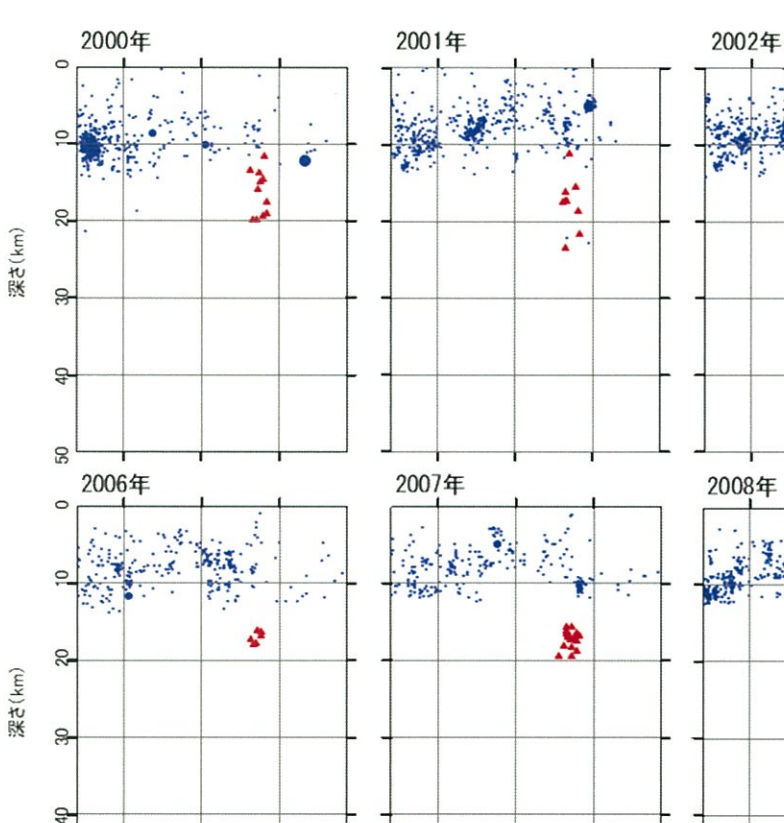

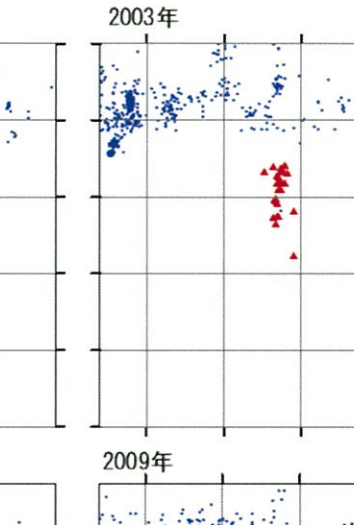

٨

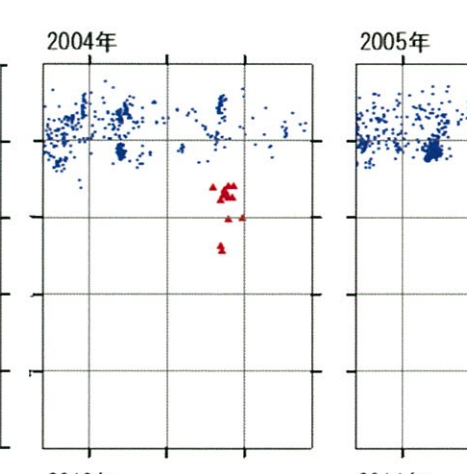

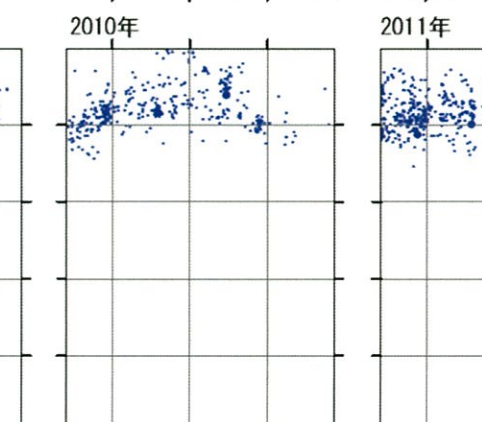

低周波地震 i.  $\bullet$  5  $\leq$  M  $4 \leq M \leq 5$  $\bullet$  $3 \leq M < 4$  $\ddot{\phantom{0}}$ 通常地震(マクニチュードM): ・M<3

### $\bigcirc$ 阿蘇カルデラ [地震活動:2000年以降の震源分布の推移]

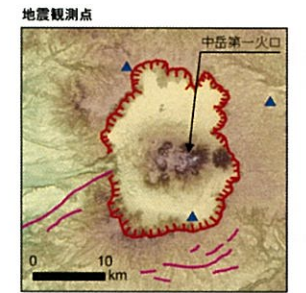

深さ(km)

(Km)<br><br>深さい

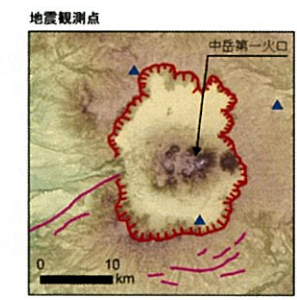

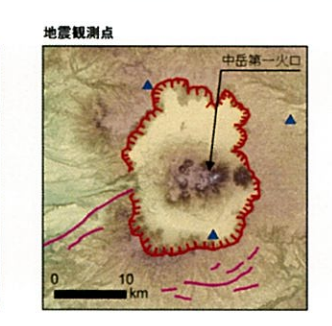

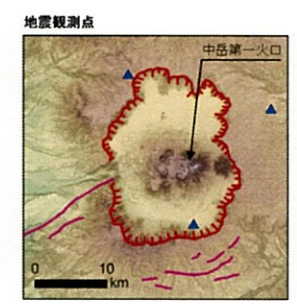

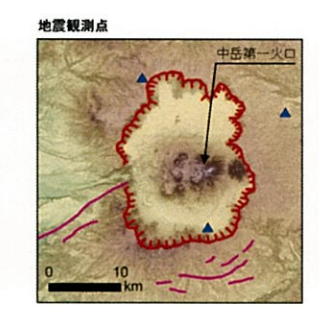

地震観測点 中兵旗

2017年

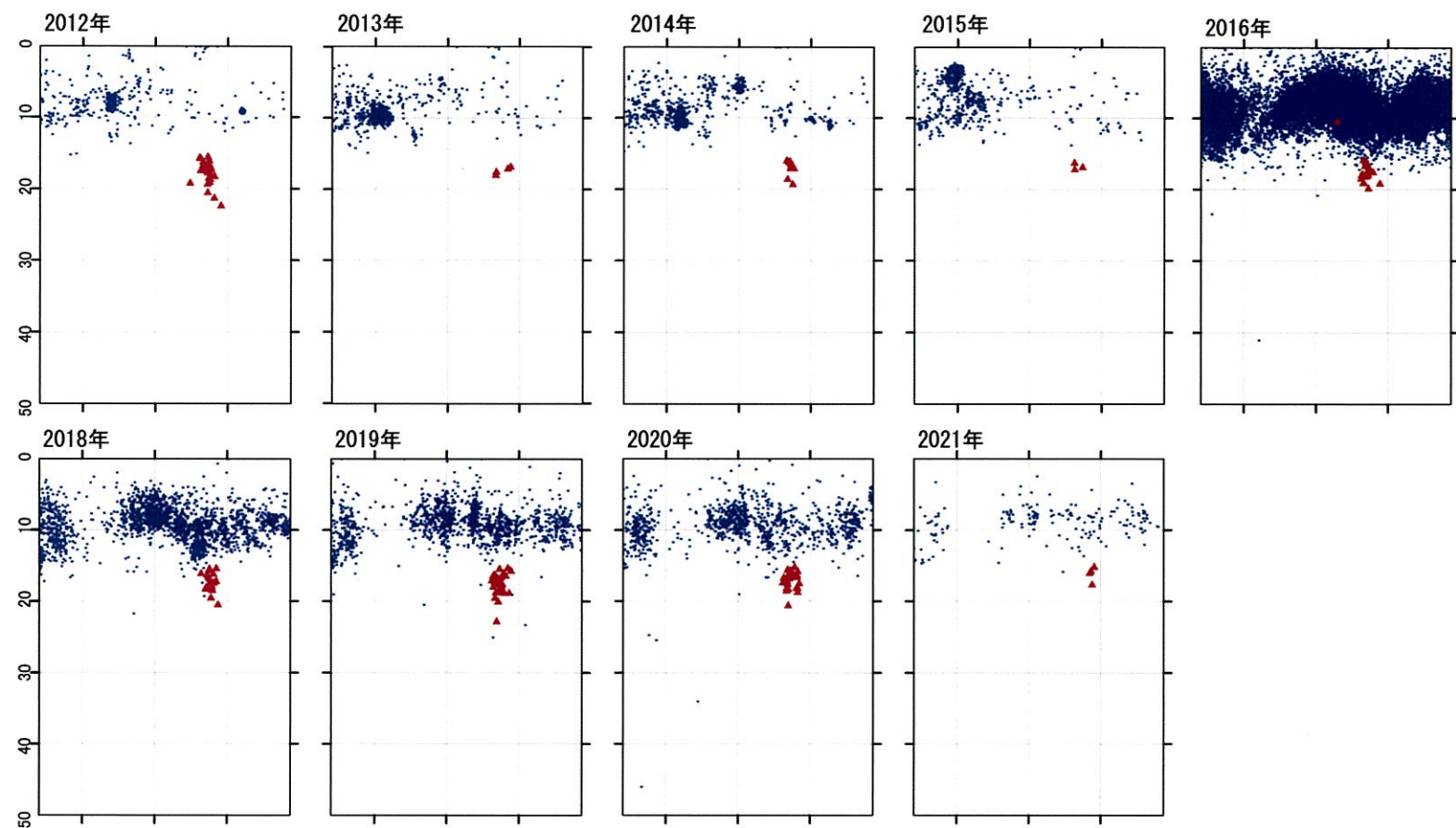

低周波地震  $5\leq M$  $rac{6}{5}$  $4 \leq M$  $\bullet$  35M<4  $-M < 3$ 通常地震(7グニチュードM):

22

#### 阿蘇カルデラ [地震活動:2000年以降の震源分布の推移]  $\left( \bigcap \right)$

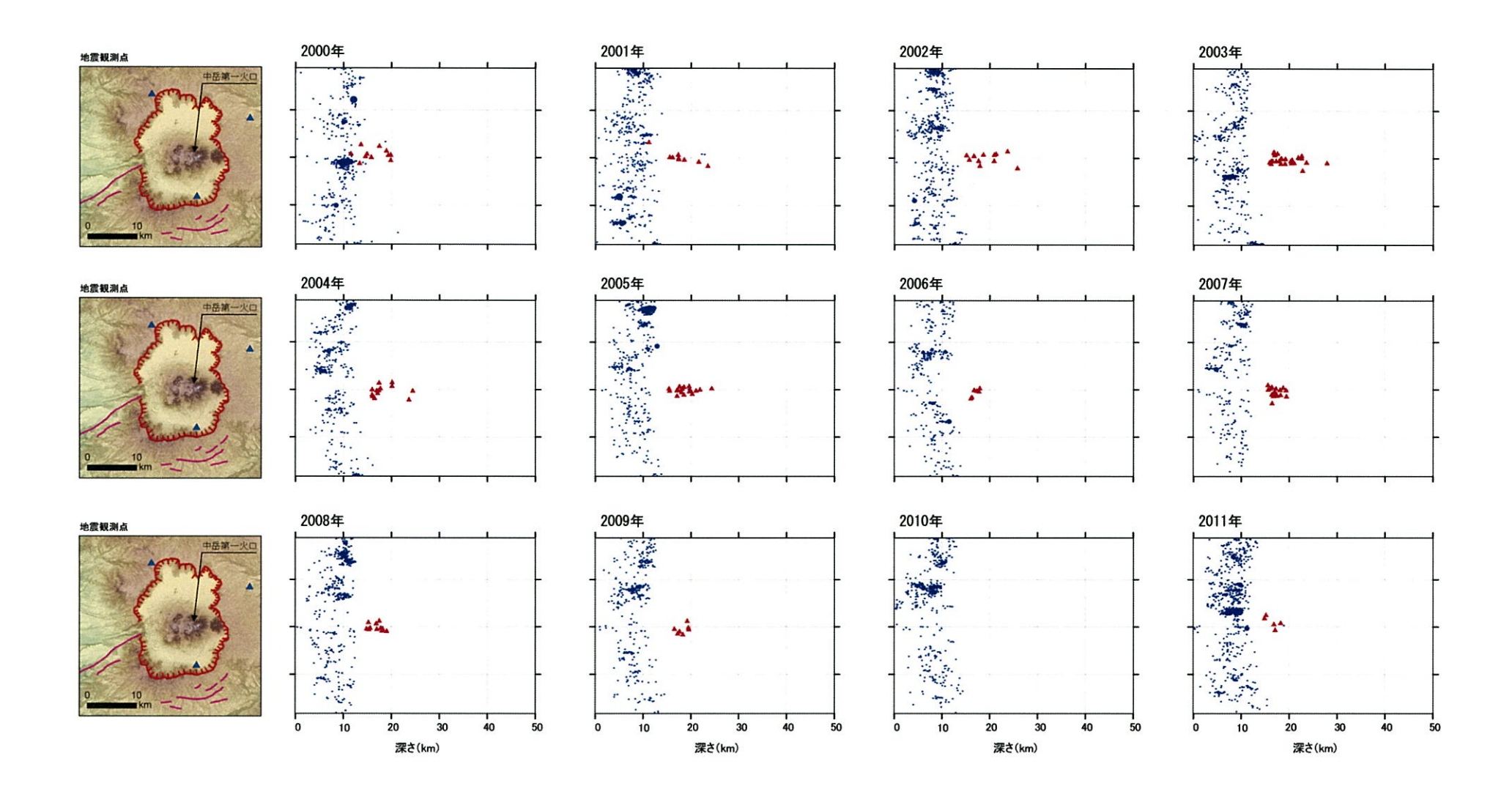

通常地震(マグニチュードM): · M<3 ● 3≦M<4 ● 4≦M<5 ● 5≦M ▲ 低周波地震

### 阿蘇カルデラ [地震活動:2000年以降の震源分布の推移]  $\circled{1}$

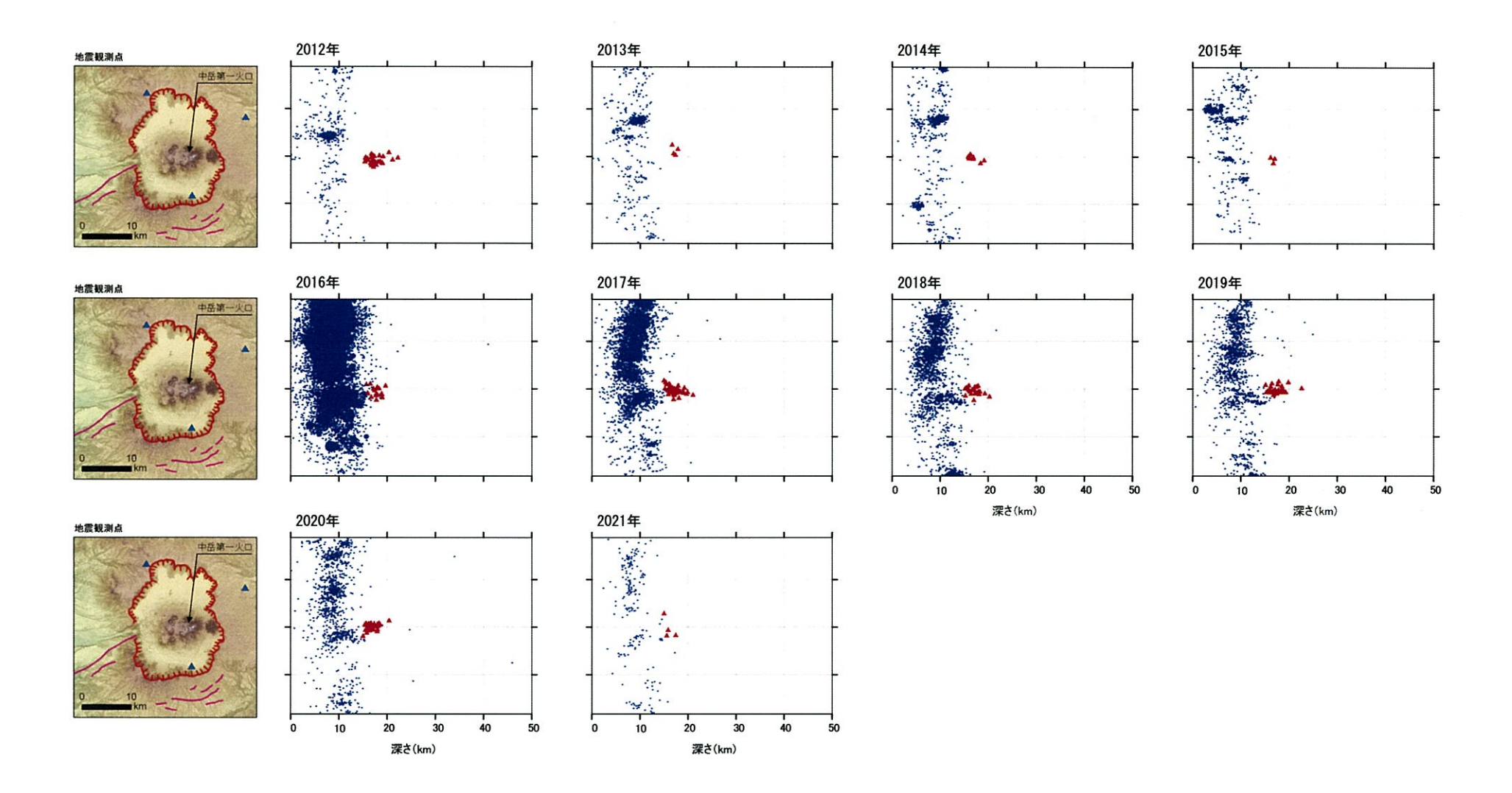

通常地震(マグニチュードM): ・ M <3 ● 3≦M <4 ● 4≦M <5 ● 5≦M ▲ 低周波地震

【活火山に関する公的機関の評価】

- ・阿蘇山では6月下旬以降、噴火は発生していない。
- ・火山性地震及び孤立型微動は多い状態で経過している。
- ・火山ガス放出量はやや少ない状態で経過している。
- ・ GNSS連続観測では、深部にマグマだまりがあると考えられている草千里を挟む基線は7月 頃からわずかな縮みの傾向がみられる。

【当社の評価(既存観測網によるデータ)】

- · GNSS連続観測による基線長変化等を確認した結果、2020年度の基線長変化は、カルデラ 火山の活動に起因する有意な変化は認められない。
- ・地震発生数の推移及び震源分布とマグニチュードの経時変化等を確認した結果、2020年 度の地震活動(発生数、位置、規模等)は、過去と比較して有意な変化は認められない。 なお、布田川・日奈久断層帯及びその延長部における熊本地震の余震は減少傾向にある。

阿蘇カルデラについては、公的機関による発表情報、既存観測網によるデータ等を収集 ・分析した結果、2020年度は、顕著なマグマ供給率の増加を示唆する地殻変動及び地震 活動の有意な変化が認められないことから、活動状況に変化はないと評価した。

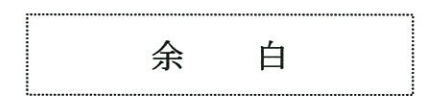

# 加久藤·小林カルデラ[活火山に関する公的機関の評価概要]

## ○霧鳥山

- 【新燃岳】(出典: 火山活動解説資料2020年 年報、火山活動解説資料2021年3月)
- ・新燃岳では、2018年6月28日以降、噴火は観測されていない。
- ・新燃岳火口直下を震源とする火山性地震は、2020年12月18日から増加し、多い状態となった。その後、地震回数は2021年1 月から次第に減少し、2月以降は少ない状態で経過している。
- ・火山ガス(二酸化硫黄)の放出量は4月に増加し、その後も同程度の放出量が維持されていたが、12月に入り減少している。
- ・現地調査では、新燃岳の西側斜面の割れ目付近において、2月から3月頃にかけて噴気や地熱域の拡大が認められたが、 その後拡大傾向は認められていない。
- 新燃岳近傍の傾斜計では、山体降起を示す顕著な変化は観測されていない。
- ・GNSS連続観測では、霧島山の深い場所でのマグマの蓄積を示すと考えられる基線の伸びは2019年2月以降停滞し、2019年 7月頃から基線の縮みが認められていたが、2020年11月頃から停滞している。
- 火口直下を震源とする火山性地震が時々増加していることから、火山活動がわずかに高まった状態と考えられる。

### 【御鉢】(出典:火山活動解説資料2020年 年報、火山活動解説資料2021年3月)

• 火山活動に特段の変化はなく、噴火の兆候は認められない。

# 加久藤・小林カルデラ [活火山に関する公的機関の評価概要]

## ○霧島山

### 【えびの高原(硫黄島)周辺】(出典:火山活動解説資料2020年 年報, 火山活動解説資料2021年3月)

- · 2018年4月27日以降、硫黄山では噴火は観測されていないが、硫黄山の南側の噴気地帯や西側500m付近では、引き続き 活発な噴気活動が続いている。
- ・ 繰り返し実施した現地調査では、赤外熱映像装置による観測により、硫黄山周辺の噴気地帯でこれまでと同様に地熱域を確 認したが、12月の観測では、硫黄山の西側付近において、地熱域の範囲にわずかな拡大が認められた。
- ・ 硫黄山付近では、火山性地震は少ない状態で経過しているが、5月頃から、地震回数がわずかに増加した状態が続いてい る。韓国岳近傍とその周辺では、今期間は少ない状態で経過した。
- ・GNSS連続観測では、硫黄山近傍の基線で、5月頃から再び山体浅部の膨張を示すわずかな伸びの傾向がみられている。 霧島山の深い場所でのマグマの蓄積を示すと考えられる基線の伸びは2019年2月頃から停滞し、2019年7月頃から縮みが 続いていたが、2020年11月頃から停滞している。
- 以上のことから、今後火山活動が活発化する可能性がある。

### 【大幡池】(出典:火山活動解説資料2021年3月)

• 火山活動に特段の変化はなく、噴火の兆候は認められない。

# ② 加久藤·小林カルデラ [地殻変動:基線長変化]

・2020年度の基線長変化は、加久藤・小林カルデラへのマグマ供給を示唆する広範囲な伸びの傾向が認められないことから、 カルデラ火山の活動に起因する有意な変化はないと判断している。

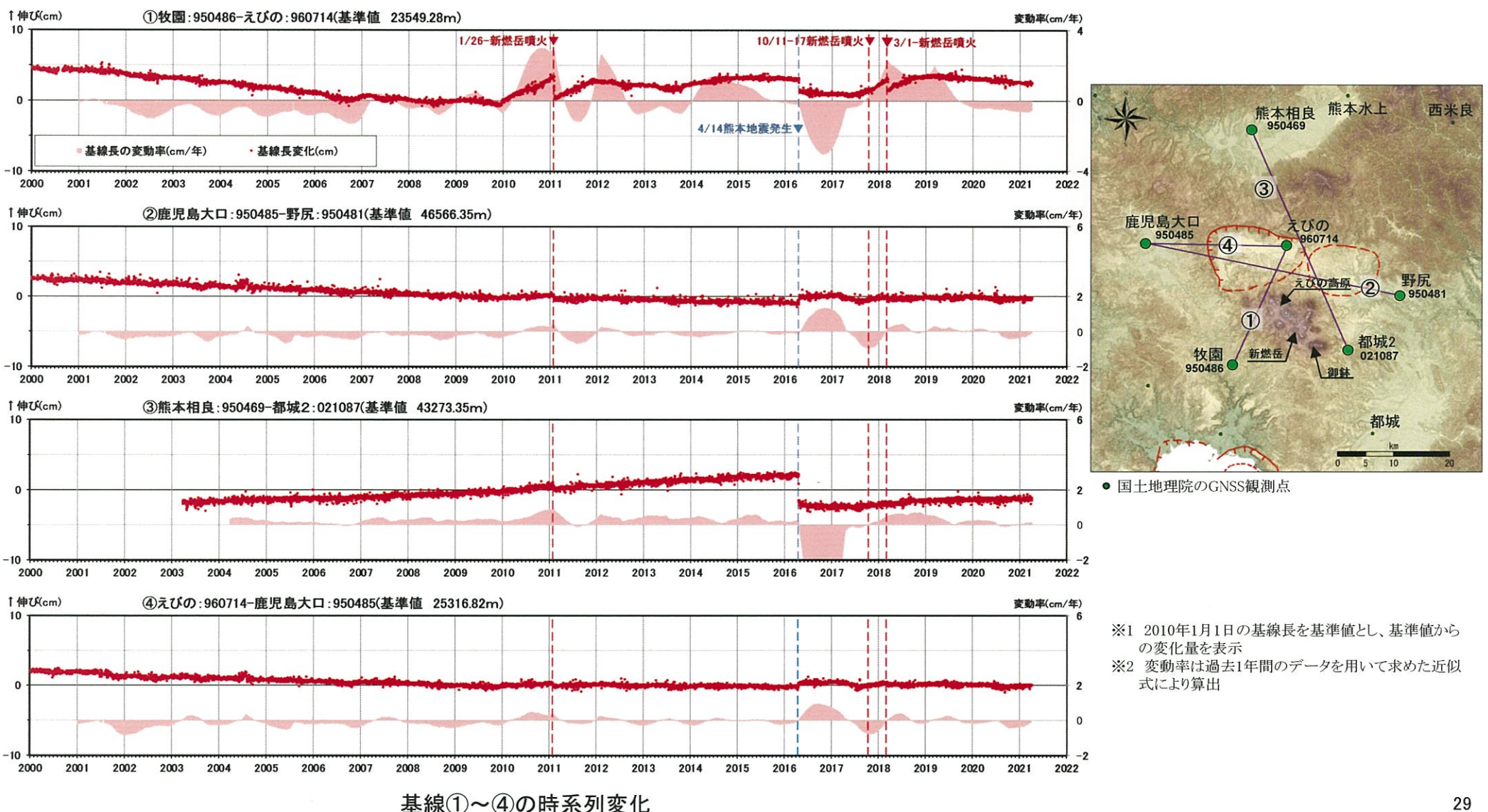

#### 加久藤・小林カルデラ [地殻変動:基線長変化]  $\mathbf{D}$

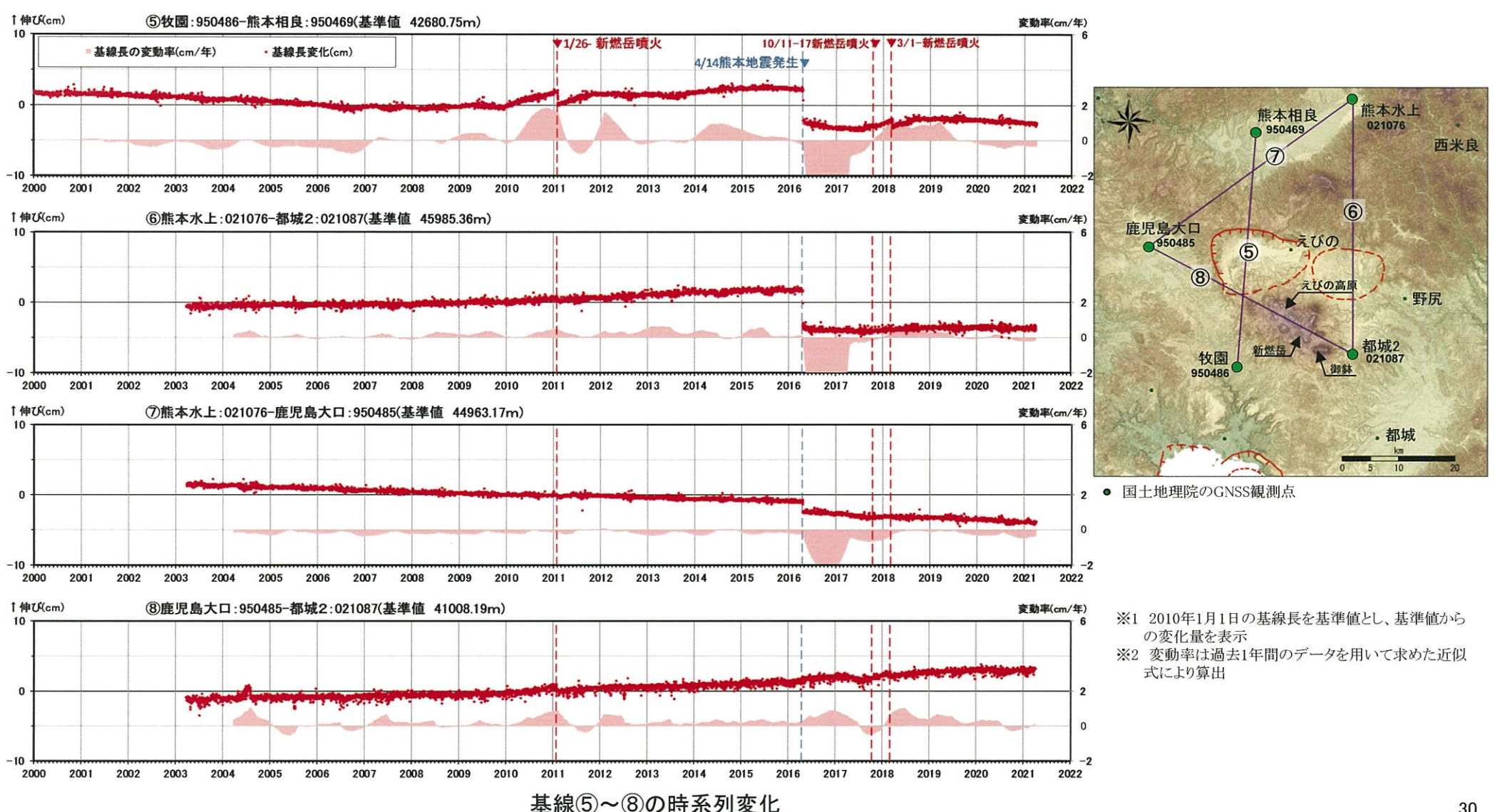

# ② 加久藤·小林カルデラ [地殻変動:基線長変化]

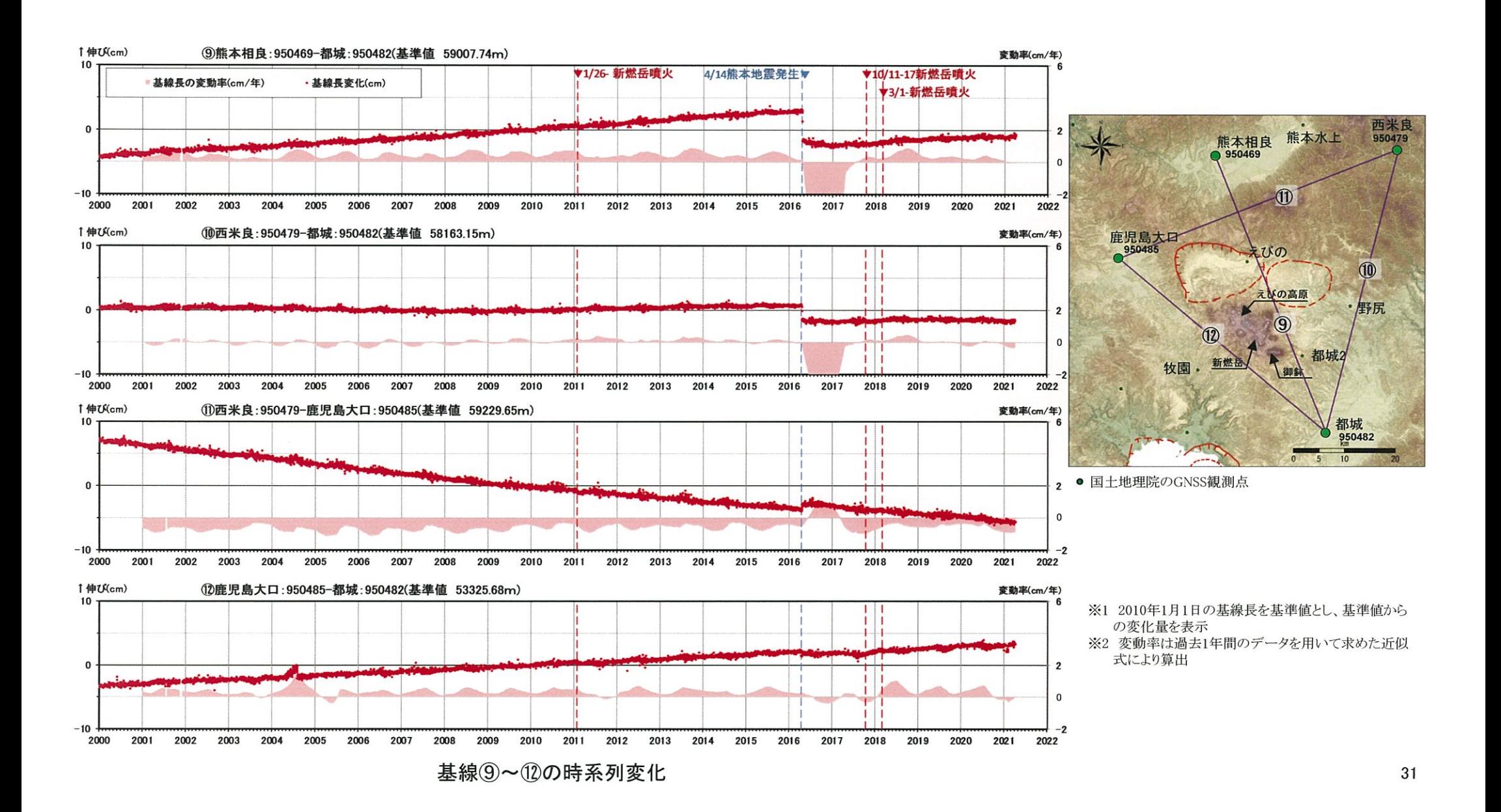

### 加久藤·小林カルデラ[地殻変動:各観測点の鉛直変動]  $(2)$

・2020年度の鉛直変動は、2021年2月頃以降隆起傾向が認められるものの、この隆起傾向は日本全域で見られるものであり、加 久藤・小林カルデラへのマグマ供給を示唆するものではないと判断している。

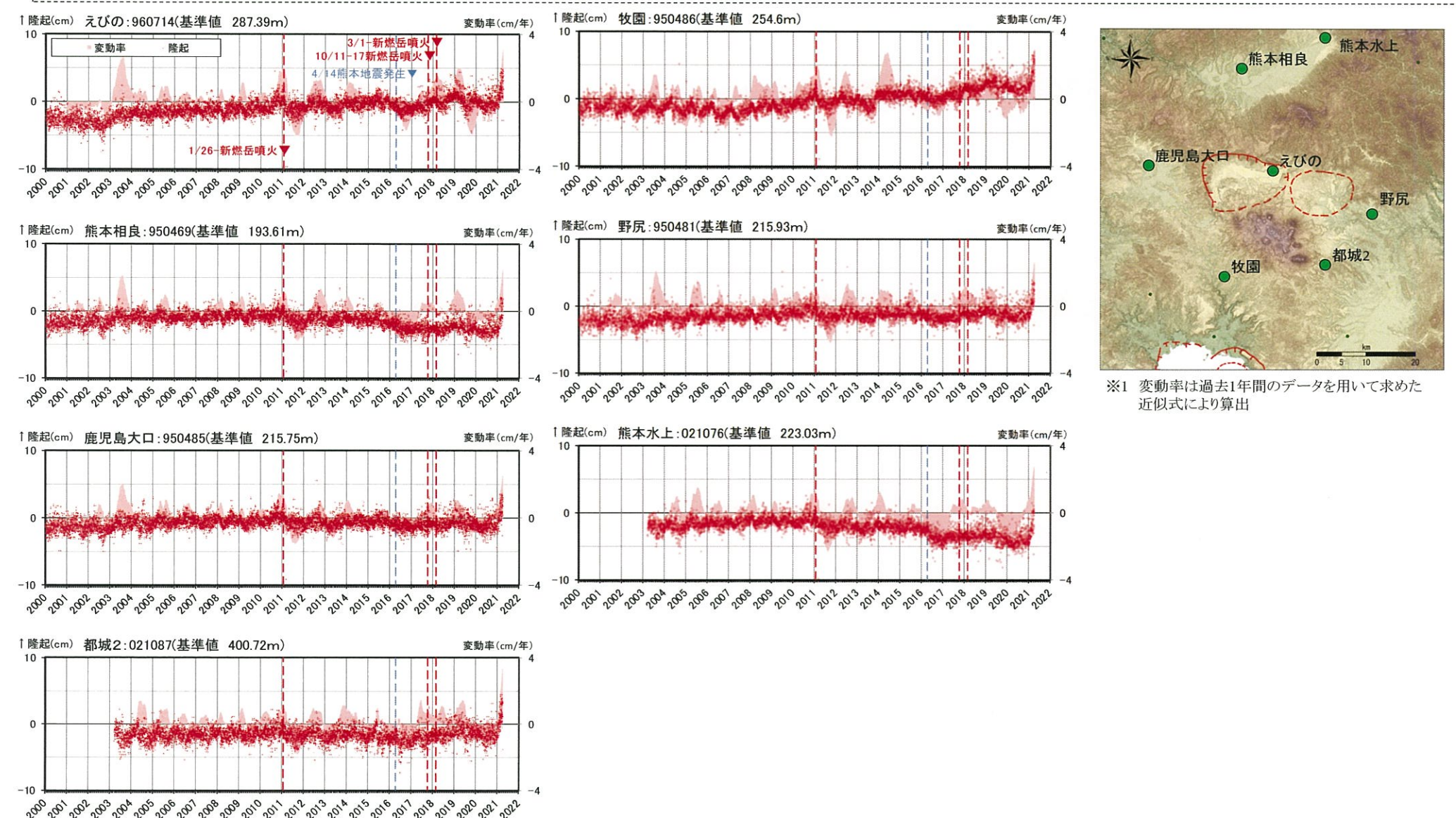

2010年1月1日の楕円体高を基準値とした鉛直変動量

### 加久藤·小林カルデラ [地殻変動:各観測点の鉛直変動]  $\circled{2}$

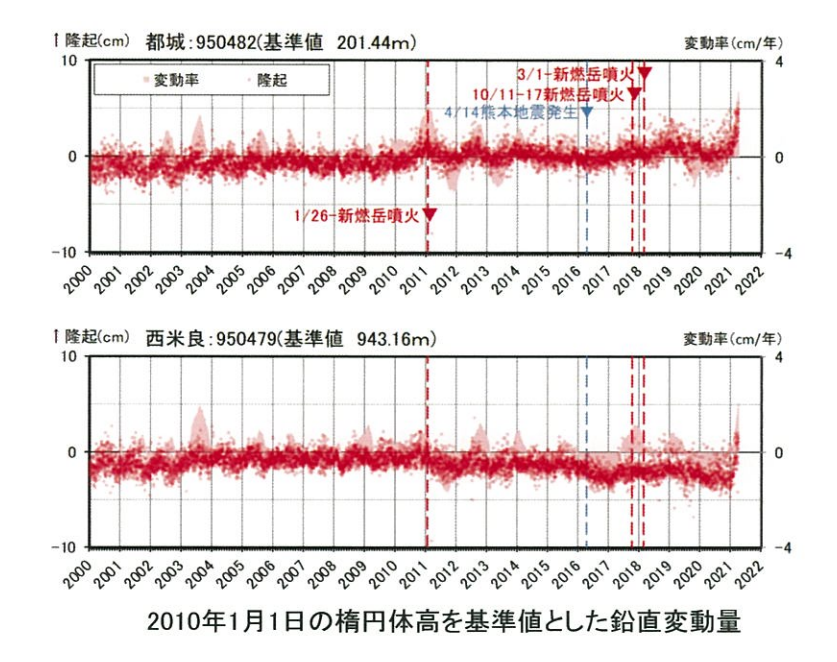

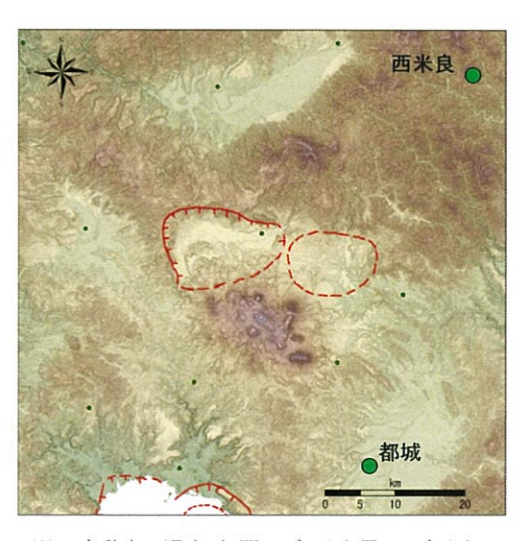

※1 変動率は過去1年間のデータを用いて求めた 近似式により算出

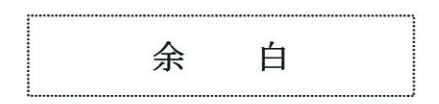

 $\sim$ 

### 加久藤・小林カルデラ [地震活動:2000年以降の地震発生数の推移]  $\circled{2}$

・2020年度の地震活動(発生数、位置、規模等)は、過去と比較して有意な変化は認められない。

・なお、小林カルデラの南東側で局所的にやや多くの地震が認められたため、今後の地震活動に留意していく。

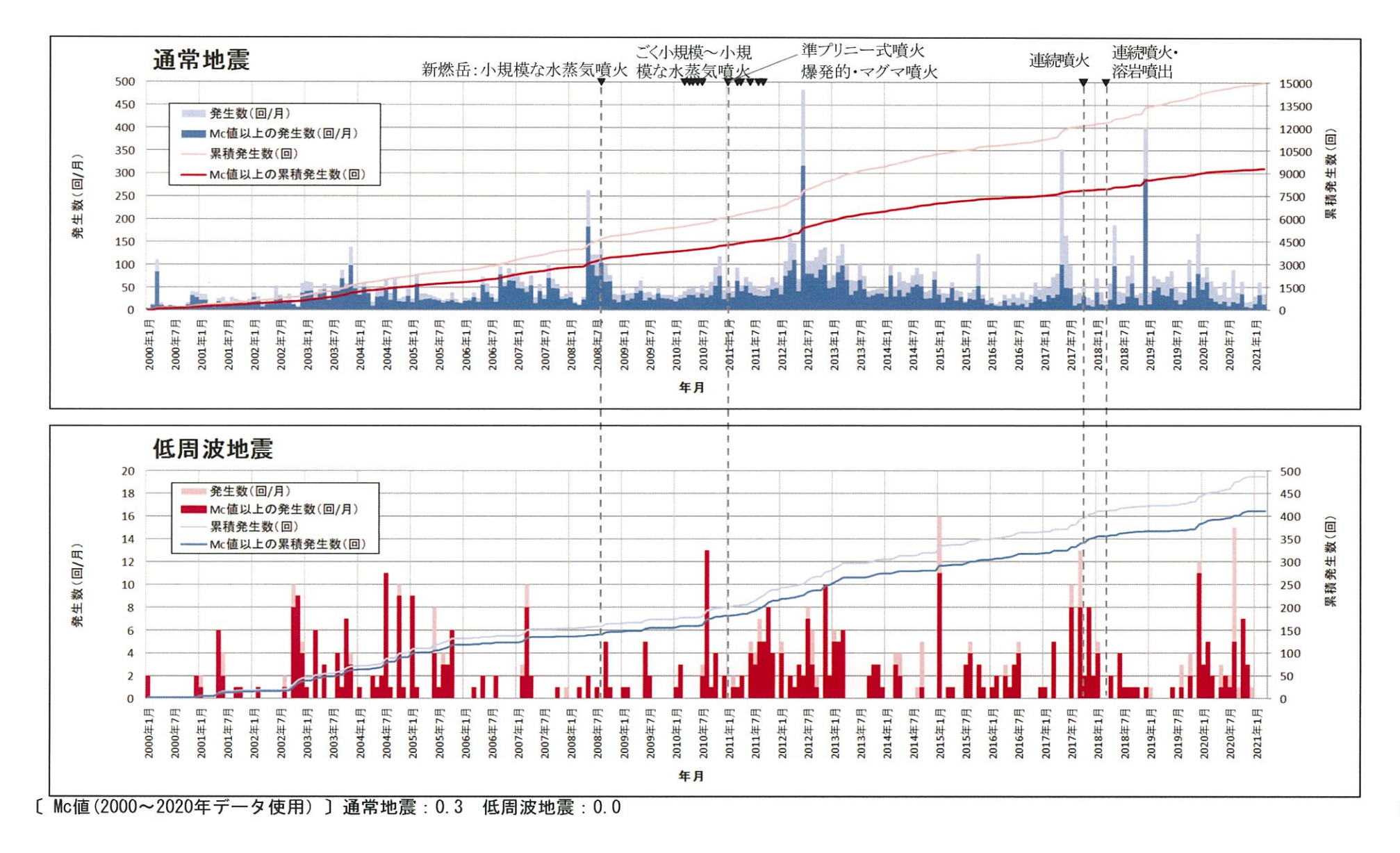

加久藤・小林カルデラ [地震活動:震源分布とマグニチュートの経時変化]  $\circled{2}$ 

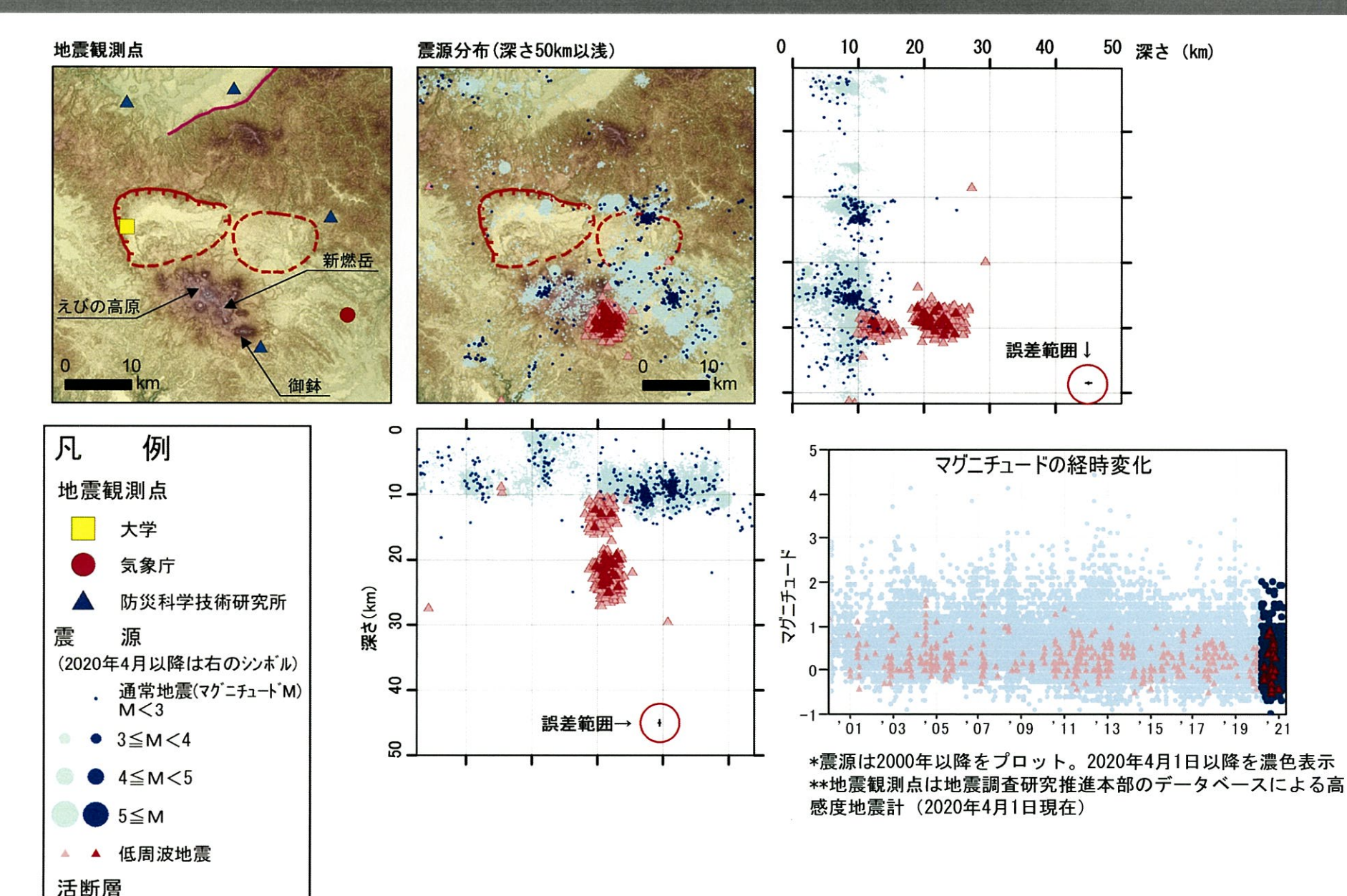

地震調査研究推進本部

による

36

### 加久藤・小林カルデラ [地震活動:2000年以降の震源分布の推移]  $\circled{2}$

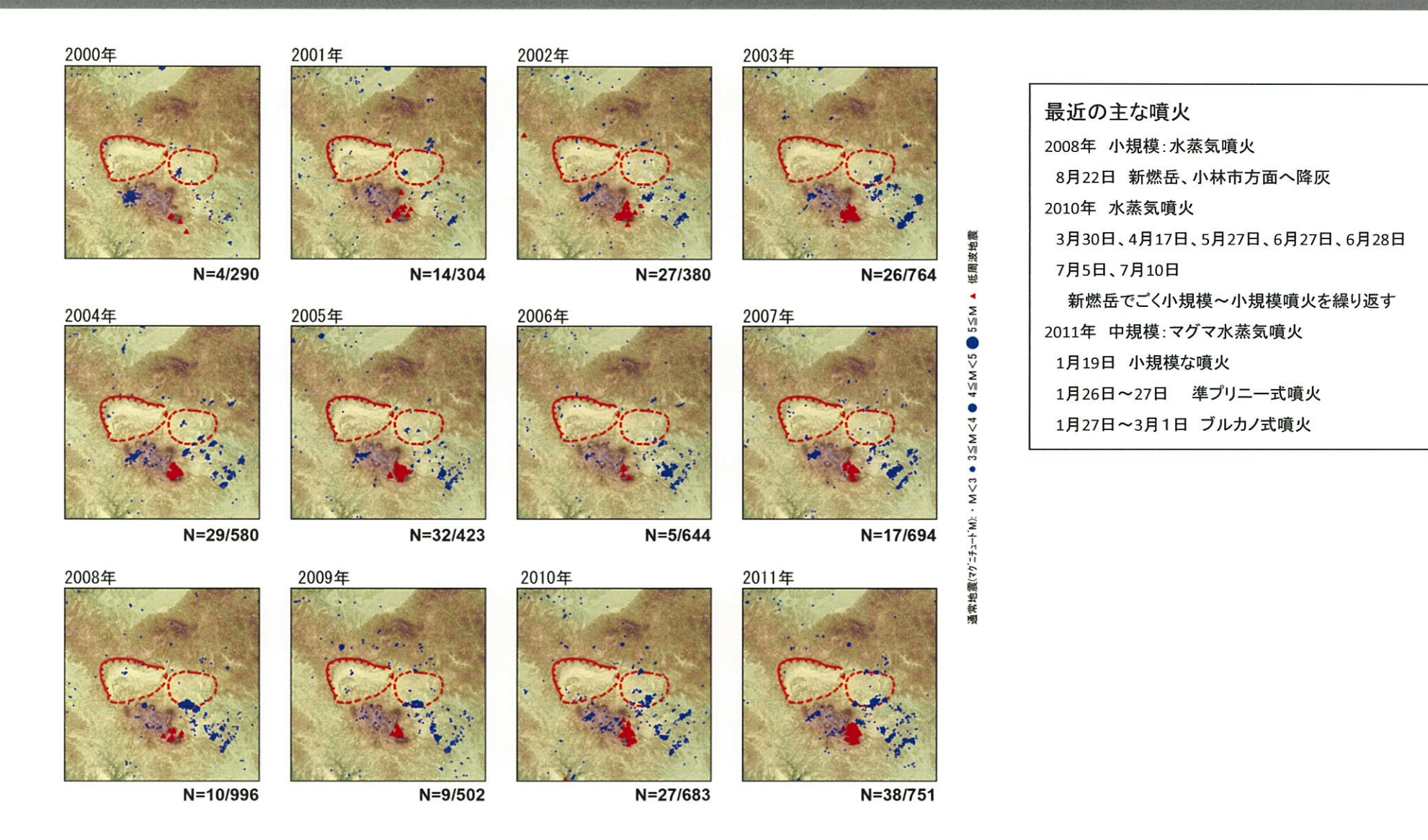

\*各図の右下の数値は範囲内での該当年の(低周波地震発生数/総地震発生数)を示す。

### 加久藤・小林カルデラ [地震活動: 2000年以降の震源分布の推移]  $\circled{2}$

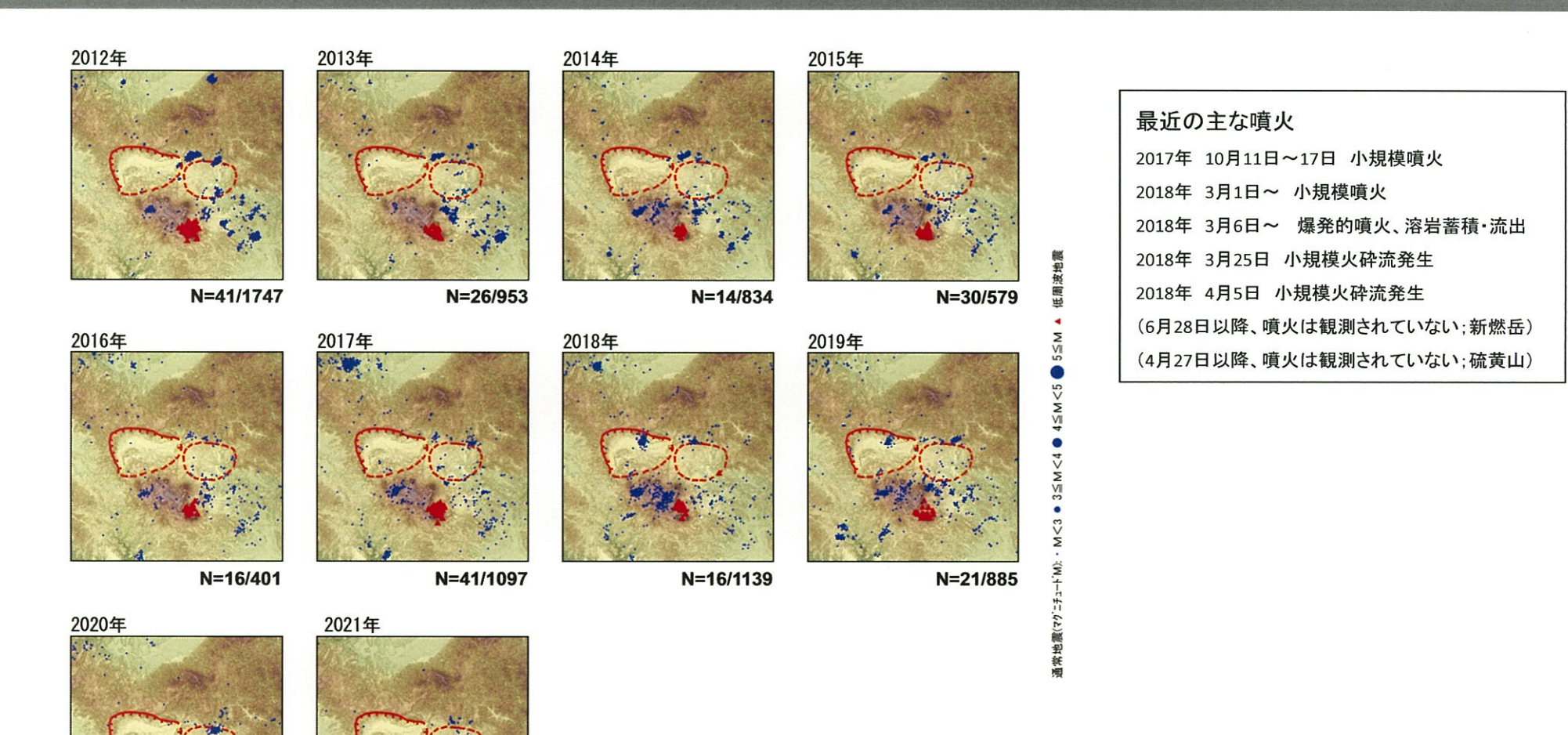

\*各図の右下の数値は範囲内での該当年の(低周波地震発生数/総地震発生数)を示す。 ただし、2021年は3月31日までのもの。

 $N = 0/127$ 

N=44/676

### 加久藤・小林カルデラ [地震活動:2000年以降の震源分布の推移]  $\circled{2}$

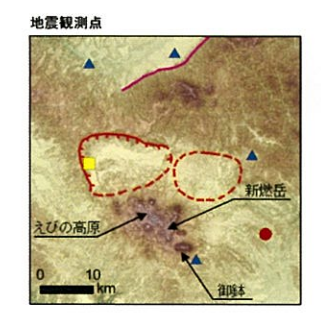

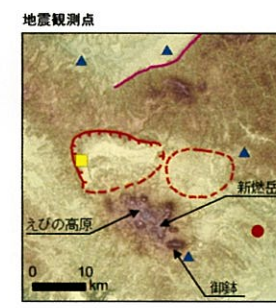

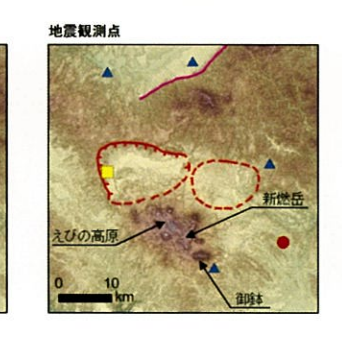

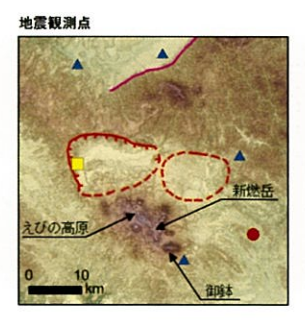

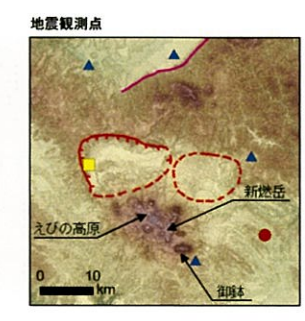

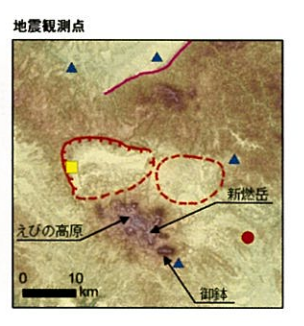

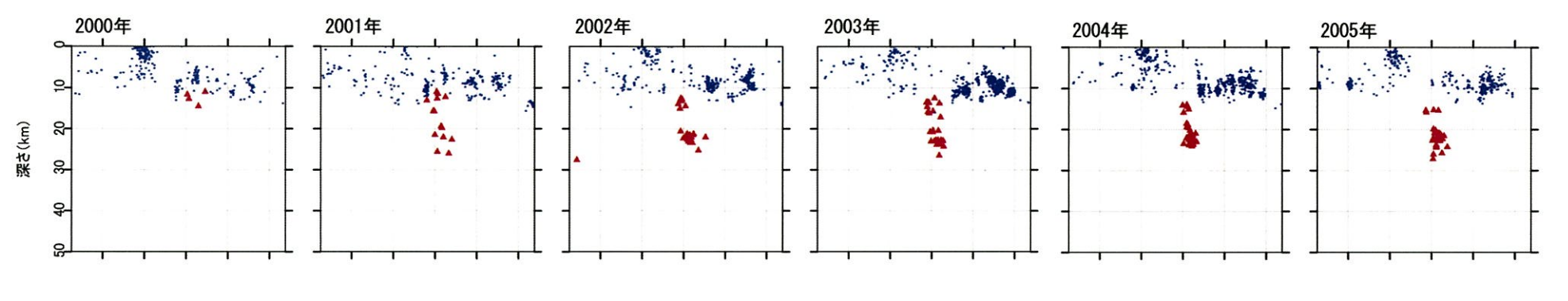

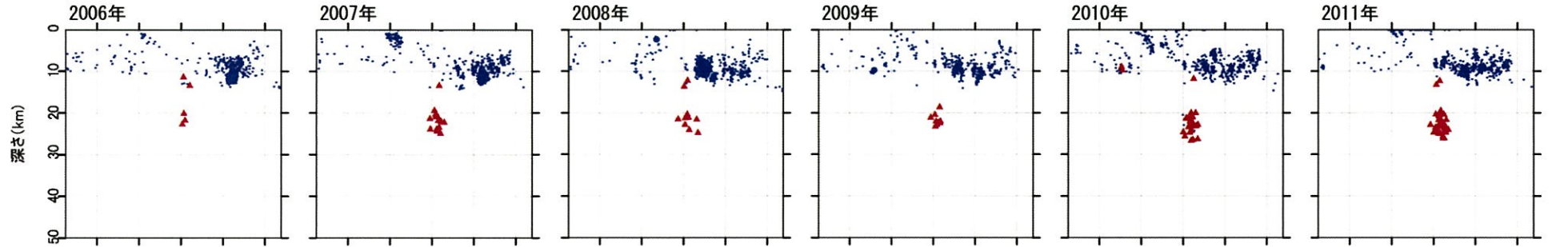

### 加久藤・小林カルデラ [地震活動:2000年以降の震源分布の推移]  $\circled{2}$

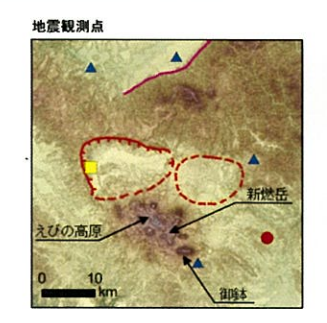

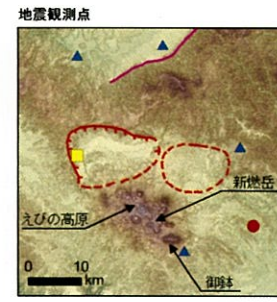

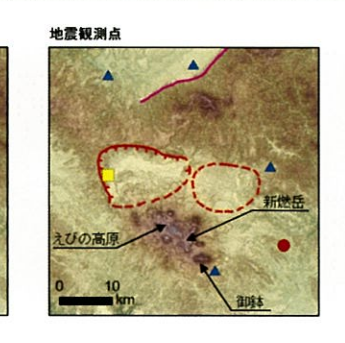

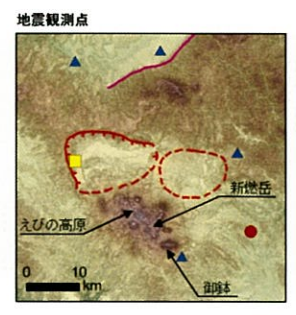

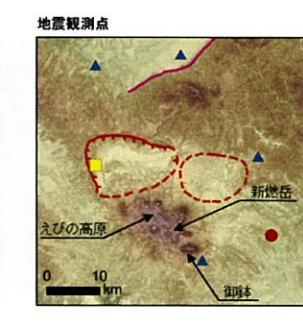

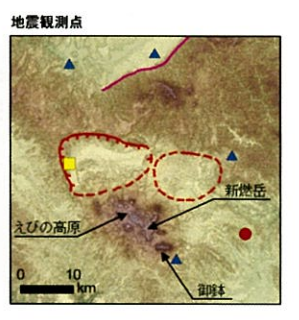

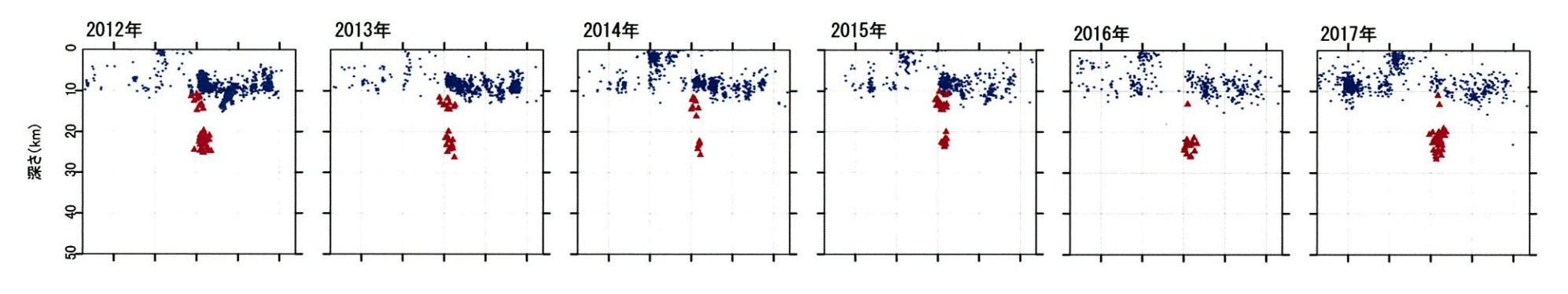

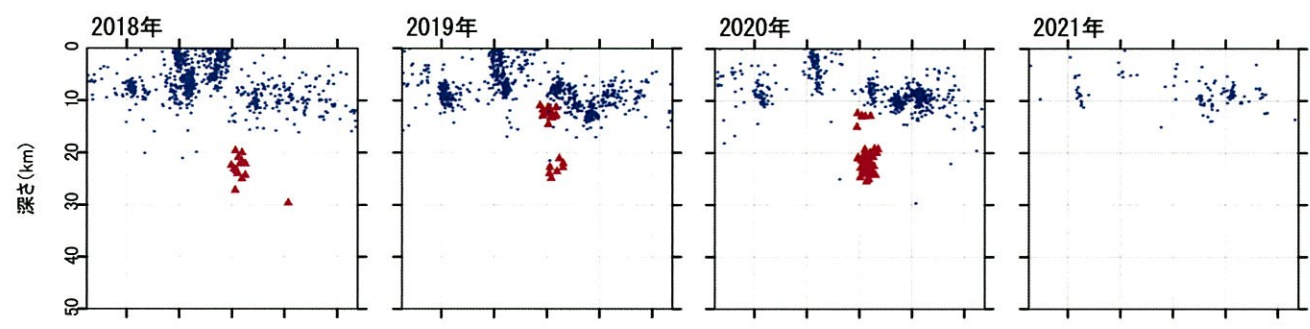

皮地震 新聞

### 加久藤・小林カルデラ [地震活動: 2000年以降の震源分布の推移]  $\circled{2}$

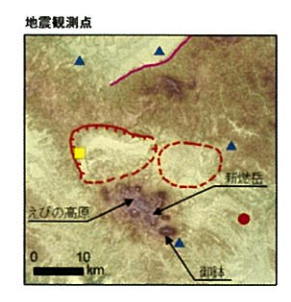

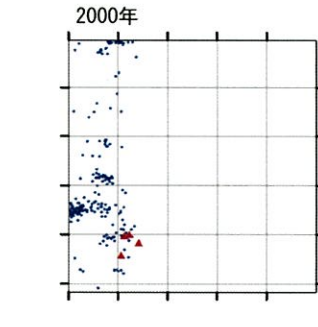

![](_page_43_Figure_3.jpeg)

![](_page_43_Figure_4.jpeg)

![](_page_43_Figure_5.jpeg)

![](_page_43_Picture_6.jpeg)

![](_page_43_Figure_7.jpeg)

![](_page_43_Figure_8.jpeg)

![](_page_43_Figure_9.jpeg)

![](_page_43_Figure_10.jpeg)

![](_page_43_Figure_11.jpeg)

![](_page_43_Figure_12.jpeg)

![](_page_43_Figure_13.jpeg)

![](_page_43_Figure_14.jpeg)

![](_page_43_Figure_15.jpeg)

![](_page_43_Figure_16.jpeg)

### 加久藤・小林カルデラ [地震活動:2000年以降の震源分布の推移]  $\circled{2}$

![](_page_44_Picture_1.jpeg)

![](_page_44_Picture_2.jpeg)

![](_page_44_Picture_3.jpeg)

![](_page_44_Figure_4.jpeg)

![](_page_44_Figure_5.jpeg)

50

![](_page_44_Figure_6.jpeg)

![](_page_44_Figure_7.jpeg)

![](_page_44_Figure_8.jpeg)

![](_page_44_Figure_9.jpeg)

![](_page_44_Figure_10.jpeg)

2015年

![](_page_44_Figure_11.jpeg)

![](_page_44_Figure_12.jpeg)

![](_page_44_Figure_13.jpeg)

![](_page_44_Figure_14.jpeg)

通常地震(マグニチュードM): · M<3 ● 3≦M<4 ● 4≦M<5 ● 5≦M ▲ 低周波地震

【活火山に関する公的機関の評価】

- 霧島山では噴火は観測されていない。
- ・火山性地震は、2019年11月中旬以降増減を繰り返している。
- ・火山ガス放出量は、2020年4月に増加したが、12月に入り減少している。
- ・GNSS連続観測では、霧島山の深い場所でのマグマの蓄積を示すと考えられる基線の伸び は2020年11月頃から停滞している。

## 【当社の評価】

- · GNSS連続観測による基線長変化等を確認した結果、2020年度の基線長変化は、カルデラ 火山の活動に起因する有意な変化は認められない。
- ・ 地震発生数の推移及び震源分布とマグニチュードの経時変化等を確認した結果、2020年 度の地震活動(発生数、位置、規模等)は、過去と比較して有意な変化は認められない。 なお、小林カルデラの南東側で局所的にやや多くの地震が認められたため、今後の地震 活動に留意していく。

加久藤・小林カルデラについては、公的機関による発表情報、既存観測網によるデータ等 を収集・分析した結果、2020年度は、顕著なマグマ供給率の増加を示唆する地殻変動及び 地震活動の有意な変化が認められないことから、活動状況に変化はないと評価した。

![](_page_46_Picture_0.jpeg)

 $\mathcal{L}^{\text{in}}$  . The set of the set of the set of the set of the set of the set of the set of the set of the set of the set of the set of the set of the set of the set of the set of the set of the set of the set of the se

### 姶良カルデラ [活火山に関する公的機関の評価概要]  $(3)$

### ○桜島 (出典:火山活動解説資料2020年 年報. 火山活動解説資料2021年3月)

- ・南岳山頂火口では、噴火活動が2019年9月以降活発となり、3月から6月にかけて噴出規模の大きな噴火の頻度が増加した。 6月4日02時59分の爆発では大きな噴石が火口より約3kmの地点まで飛散しているのを確認した。7月頃には、噴火回数が 減少し噴火活動は低下したが、8月以降、噴火活動は緩やかに活発化の傾向を示した。年間で噴火が432回発生し、このう ち爆発は221回だった。また、同火口における火映は、6月3日から観測されていなかったが、9月9日以降、ほぼ連日観測さ れた。
- •昭和火口では、噴火は観測されなかった。
- ・火山性地震の年回数は2,258回で、前年(2019年:3,957回)に比べ減少した。震源は、主に南岳直下の深さ0~4km付近、 桜島西部の深さ5~7km付近及び桜島南西部の深さ7~10km付近に分布した。
- ・鹿児島県が実施している降灰の観測データから推定した桜島の火山灰月別噴出量は、噴火活動が低下した7月以降、減 少した。
- ・1日あたりの火山ガス(二酸化硫黄)の放出量は、概ね多い状態で推移していたが、5月下旬から減少した。8月以降は増加 傾向がみられ、9月下旬から再び概ね多い状態で推移した。
- ・桜島島内の傾斜計及び伸縮計では、2019年9月以降、山体の隆起・膨張の傾向を示していたが、4月以降は概ね停滞した。
- ・ GNSS 連続観測では、桜島島内の基線で2019年9月頃から山体の隆起・膨張に伴うと考えられるわずかな伸びが認められ ていたが、4月頃から停滞した。姶良カルデラ(鹿児島湾奥部)を挟む一部の基線では、姶良カルデラ(鹿児島湾奥部)の地 下深部の膨張を示すわずかな伸びが2019年9月以降認められている。
- ・噴火活動は緩やかに活発化の傾向を示している。また、広域のGNSS連続観測では、姶良カルデラ(鹿児島湾奥部)の地下 深部で長期にわたり供給されたマグマが蓄積された状態が継続しており、火山ガス(二酸化硫黄)の放出量が多い状態が 続いていることから、南岳山頂火口を中心に、噴火活動がさらに活発化する可能性がある。

### ○若尊 (出典:第147回 火山噴火予知連絡会資料)

・若尊の周辺領域で時々地震が発生した。その他の火山活動に特段の変化はなく、噴火の兆候はみられない。

![](_page_48_Figure_1.jpeg)

![](_page_49_Figure_1.jpeg)

※1 2010年1月1日の基線長を基準値とし、基準値から の変化量を表示

※2 変動率は過去1年間のデータを用いて求めた近似 式により算出

※3 960776 (鹿児島郡山)は周辺樹木等の影響により データ品質が悪いため、F3解析から頻繁に除外され ている

### 始良カルデラ [地殻変動:基線長変化]  $\ddot{\textbf{3}}$

![](_page_50_Figure_1.jpeg)

- あったが、2017年5月23日以降、移設して鹿児島1A として観測を開始。2000年から2015年は鹿児島1-垂 水の基線長変化の観測データ(灰色)。 ※2 2010年1月1日の基線長を基準値とし、基準値からの 変化量を表示
- ※3 変動率は過去1年間のデータを用いて求めた近似式 により算出

※4 960776 (鹿児島郡山)は周辺樹木等の影響により データ品質が悪いため、F3解析から頻繁に除外され ている

基線8~10の時系列変化

都城2

都城

35 98 40km

水平0.67cm/年

 $10$ 

![](_page_51_Figure_1.jpeg)

※1 2010年1月1日の基線長を基準値とし、基準値から の変化量を表示

※2 変動率は過去1年間のデータを用いて求めた近似 式により算出

![](_page_52_Figure_1.jpeg)

部城2 蛤良 021089 都城 若尊カルデラ 鹿児島郡山  $(14)$ **E 500m** 年 尼島福山 距離20km<br>水平2.01cm/年 鹿児島2 鹿児島1A 鉛直1 10cm/年 鹿児島3 +<br>距離30km<br>水平1.10cm/年<br>鉛直0.40cm/年 161218  $\circ$ 垂水 距離40km 鹿児島1  $\pm \pi$ 0.67cm/48 鉛直0.18cm/年 、鹿屋 喜入 021092  $\overline{10}$ 15  $20$ 

● 国土地理院のGNSS観測点

- ※1 鹿児島1地点については、観測設備の不具合により、 2015年11月5日以降データが取得できない状態で あったが、2017年5月23日以降、移設して鹿児島1A として観測を開始。2000年から2015年は鹿児島1-垂 水の基線長変化の観測データ(灰色)。
- ※2 2010年1月1日の基線長を基準値とし、基準値からの 変化量を表示
- ※3 変動率は過去1年間のデータを用いて求めた近似式 により算出

![](_page_53_Figure_1.jpeg)

- ※1 2010年1月1日の基線長を基準値とし、基準値からの 変化量を表示
- ※2 変動率は過去1年間のデータを用いて求めた近似式 により算出

※3 960776 (鹿児島郡山)は周辺樹木等の影響により データ品質が悪いため、F3解析から頻繁に除外され ていろ

### 始良カルデラ [地殻変動:各観測点の鉛直変動]  $\left( 3\right)$

・2020年度の鉛直変動は、姶良カルデラ周辺の多くの点でマグマ供給を示唆する広範囲での隆起傾向が認められるが、過去と比 較して有意な変化は認められない。なお、2021年2月頃以降顕著な隆起傾向が認められるものの、この隆起傾向は日本全域で見 られるものであり、姶良カルデラへのマグマ供給を示唆するものではないと判断している。

. 0<sup>0</sup>. 0<sup>3</sup>. 0<sup>3</sup>. 0<sup>5</sup>. 0<sup>5</sup>. 0<sup>5</sup>. 0<sup>5</sup>. 0<sup>5</sup>. 0<sup>9</sup>. 0<sup>9</sup>. 0<sup>5</sup>. 0<sup>3</sup>. 0<sup>4</sup>. 0<sup>5</sup>. 0<sup>6</sup>. 0<sup>5</sup>. 0<sup>6</sup>. 0<sup>9</sup>. 0<sup>9</sup>. 0<sup>9</sup>. 0<sup>9</sup>. 0<sup>9</sup>.

![](_page_54_Figure_2.jpeg)

![](_page_54_Figure_3.jpeg)

※1 960776 (鹿児島郡山)と970837 (姶良)は周辺 樹木等の影響によりデータ品質が悪いため、F3 解析から頻繁に除外されている ※2 変動率は過去1年間のデータを用いて求めた 近似式により算出

![](_page_54_Figure_5.jpeg)

 $\sqrt{2}$ 

### 始良カルデラ [地殻変動:各観測点の鉛直変動]  $\circled{3}$

![](_page_55_Figure_1.jpeg)

![](_page_55_Picture_2.jpeg)

※1 鹿児島1地点については、観測設備の不具合 により、2015年11月5日以降データが取得できな い状態であったが、2017年5月23日以降、移設 して鹿児島1Aとして観測を開始。2000年から 2015年は鹿児島1の観測データ(灰色)。鹿児 島1Aの基準値は観測期間の平均値 ※2 変動率は過去1年間のデータを用いて求めた近 似式により算出

### 始良カルデラ[監視レベルの移行判断基準と監視体制]  $\circled{3}$

監視体制の移行基準値(0.05km<sup>3</sup>/年)を姶良カルデラに適用した場合、水平方向の地殻変動の変動率はKozono et al. (2013) の式から5cm/年に相当する(圧力源上を通る2測線から算出)。

供給率と水平変位量との関係式 (Kozono et al., 2013)

![](_page_56_Figure_3.jpeg)

![](_page_56_Picture_4.jpeg)

![](_page_56_Picture_40.jpeg)

#### 姶良カルデラ [地震活動:2000年以降の地震発生数の推移]  $\circled{3}$

・2020年度の地震活動(発生数、位置、規模等)は、若尊カルデラの南西側で局所的にやや多くの地震が認められ、桜島の南 西海域及び桜島南西部の地震については2020年も依然として継続しており、全体として増加傾向にあるため、今後の地震活動 に留意していく。

![](_page_57_Figure_2.jpeg)

![](_page_57_Figure_3.jpeg)

### 姶良カルデラ [地震活動:震源分布とマグニチュードの経時変化]  $\circled{3}$

![](_page_58_Figure_1.jpeg)

### 始良カルデラ [地震活動:2000年以降の震源分布の推移]  $\circled{3}$

![](_page_59_Figure_1.jpeg)

\*各図の右下の数値は範囲内での該当年の(低周波地震発生数/総地震発生数)を示す。 \*\*各図の右上の数値は桜島の噴火回数、カッコ内は昭和火口における噴火回数。

### 姶良カルデラ [地震活動:2000年以降の震源分布の推移]  $\circled{3}$

![](_page_60_Picture_1.jpeg)

\*各図の右下の数値は範囲内での該当年の(低周波地震発生数/総地震発生数)を示す。 ただし、2021年は3月31日までのもの。

\*\*各図の右上の数値は桜島の噴火回数、カッコ内は昭和火口における噴火回数。

# 3 始良カルデラ [地震活動:2000年以降の震源分布の推移]

![](_page_61_Figure_1.jpeg)

低周波地震  $\mathbf{z}$  $\leq$  $\frac{5}{2}$  $M \geq 1$  $\dot{z}$  $3 \leq 1$  $\sum$  $i + M$ 通常地震(マケニリ

# 3 始良カルデラ [地震活動:2000年以降の震源分布の推移]

![](_page_62_Figure_1.jpeg)

皮地层 新聞

# 3 始良カルデラ [地震活動:2000年以降の震源分布の推移]

![](_page_63_Picture_1.jpeg)

![](_page_63_Figure_2.jpeg)

![](_page_63_Figure_3.jpeg)

![](_page_63_Figure_4.jpeg)

![](_page_63_Figure_5.jpeg)

![](_page_63_Figure_6.jpeg)

![](_page_63_Figure_7.jpeg)

![](_page_63_Figure_8.jpeg)

![](_page_63_Figure_9.jpeg)

![](_page_63_Figure_10.jpeg)

![](_page_63_Figure_11.jpeg)

![](_page_63_Figure_12.jpeg)

![](_page_63_Figure_13.jpeg)

![](_page_63_Figure_14.jpeg)

深さ(km)

![](_page_63_Figure_15.jpeg)

![](_page_63_Figure_16.jpeg)

通常地震(マグニチュードM): ・M<3 ● 3≦M<4 ● 4≦M<5 ● 5≦M ▲ 低周波地震

### 始良カルデラ [地震活動:2000年以降の震源分布の推移]  $\circled{3}$

2013年

 $\sim$   $\sim$ 

![](_page_64_Picture_1.jpeg)

地震観測点

![](_page_64_Figure_2.jpeg)

2012年

![](_page_64_Figure_3.jpeg)

![](_page_64_Figure_4.jpeg)

![](_page_64_Figure_5.jpeg)

![](_page_64_Figure_6.jpeg)

![](_page_64_Figure_7.jpeg)

![](_page_64_Figure_8.jpeg)

![](_page_64_Figure_9.jpeg)

![](_page_64_Figure_10.jpeg)

50

![](_page_64_Figure_11.jpeg)

通常地震(マグニチュードM): ・M<3 ● 3≦M<4 ● 4≦M<5 ● 5≦M ▲ 低周波地震

### 始良カルデラ[まとめ]  $(3)$

【活火山に関する公的機関の評価】

- 桜島の噴火活動は活発な状態となっている。
- 火山性地震の年回数は前年に比べ減少した。
- ・火山ガス放出量は多い状態で経過している。
- ·広域のGNSS 連続観測では、姶良カルデラ(鹿児島湾奥部)の地下深部の膨張を示すわずかな伸びが 2019年9月以降認められている。

## 【当社の評価】

- ・GNSS連続観測による基線長変化等を確認した結果、これまでと同様にマグマ供給を示唆する変動が 認められるものの、2020年度の基線長の変動率に有意な変化は認められない。また、監視体制の移行 判断基準(0.05km3/年≒5cm/年)を十分下回っている。監視レベルは、過去3年間のマグマ供給率が 約0.01km<sup>3</sup>/年であることから、「注意」を継続する。
- ・地震発生数の推移及び震源分布とマグニチュードの経時変化等を確認した結果、2020年度の地震活 動(発生数、位置、規模等)は、若尊カルデラの南西側で局所的にやや多くの地震が認められ、桜島の 南西海域及び桜島南西部の地震については2020年も依然として継続しており、全体として増加傾向に あるため、今後の地震活動に留意していく。

姶良カルデラについては、公的機関による発表情報、既存観測網によるデータ等を収集· 分析した結果、これまでと同様にマグマ供給を示唆する変動が認められるものの、2020年度 は、顕著なマグマ供給率の増加を示唆する地殻変動及び地震活動の有意な変化が認めら れないことから、活動状況に変化はないと評価した。

監視体制は、マグマ供給を示唆する変動が引き続き認められることから、現状の注意時体 制を継続する。